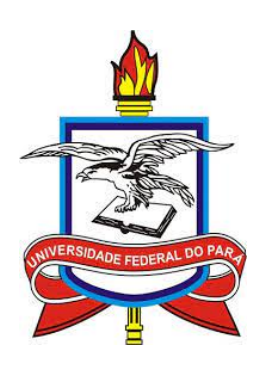

## SERVIÇO PÚBLICO FEDERAL UNIVERSIDADE FEDERAL DO PARA´ CAMPUS UNIVERSITÁRIO DE BRAGANÇA PROGRAMA DE MESTRADO PROFISSIONAL EM MATEMATICA EM REDE ´ NACIONAL - PROFMAT

# UMA INTRODUÇÃO AO ESTUDO DOS FRACTAIS

Luiz Pereira de Sousa

BRAGANÇA-PA 2023

# UMA INTRODUÇÃO AO ESTUDO DOS FRACTAIS

## Luiz Pereira de Sousa

Dissertação apresentada ao Programa de Mestrado Profissional em Matemática em Rede Nacional, da Universidade Federal do Pará, como requisito parcial para a obtenção do título de Mestre em Matemática.

Orientador: Prof. Dr. Edson Jorge de Matos

BRAGANÇA-PA 2023

**Dados Internacionais de Catalogação na Publicação (CIP) de acordo com ISBD Sistema de Bibliotecas da Universidade Federal do Pará Gerada automaticamente pelo módulo Ficat, mediante os dados fornecidos pelo(a) autor(a)**

P436i Pereira de Sousa, Luiz. Uma introdução ao estudo dos fractais. / Luiz Pereira de Sousa. — 2023. 86 f. : il. color.

> Orientador(a): Prof. Dr. Edson Jorge de Matos Dissertação (Mestrado) - Universidade Federal do Pará, Campus Universitário de Bragança, Programa de Mestrado Profissional em Ensino da Matemática, Bragança, 2023.

1. Geometria. 2. Fractal. I. Título.

CDD 514.742

## UMA INTRODUÇÃO AO ESTUDO DOS **FRACTAIS**

### Luiz Pereira de Sousa

Dissertação apresentada ao Programa de Mestrado Profissional em Matemática em Rede Nacional, da Universidade Federal do Pará como requisito parcial para a obtenção do título de Mestre em Matemática.

Bragança. 30 de agosto de 2023

#### **BANCA EXAMINADORA**

Edron Jorge de Mator

Prof<sup>o</sup> Dr. Edson Jorge de Matos Orientador - PROFMAT - UFPA - Campus Bragança

Andréia Gomes Pinheiro

Prof<sup>a</sup>. Dr<sup>a</sup>. Andréia Gomes Pinheiro

Examinador Interno - PROFMAT - UFPA - Campus Bragança

arles s essancho da atola

Prof. Dr. Carlos Alessandro da Costa Baldez Examinador Interno - PROFMAT - UFPA - Campus Bragança

Marly das Anjos Nuges.

Prof<sup>a</sup>. Dr<sup>a</sup>. Marly dos Anjos Nunes

Examinador Interno - PROFMAT - UFPA - Campus Bragança

ansko bo N. DA

Prof. Dr Sandro do Nascimento da Costa Examinador Externo - IFPA - Campus Bragança

Dedico aos meus pais, Antonio Sousa e Raimunda Pereira, e a todos aqueles que acreditaram em mim.

## Agradecimentos

A Deus, que permitiu que eu pudesse alcançar mais esta vitória.

À minha esposa Beni, aos nossos filhos Marcus Vinícius, Carlos Alberto, Paulo César e Luiz Fernando.

As minhas irmãs Andrelina, Graça, Benedita e Luzia. Ao meu irmão Antonio.

Ao meu orientador, Prof. Dr. Edson Jorge de Matos.

Aos meus professores e professoras do PROFMAT, Polo de Bragança - Pará.

Aos meus colegas de curso.

À Universidade Federal do Pará e a CAPES.

A todos os que torceram e oraram por mim.

"Meu pai era pescador. De dia, avistava os galhos das árvores, o redemoinho das águas e as nuvens. De noite, enxergava as estrelas, os vaga-lumes e os raios pintando o céu. Ele sempre viu e descobriu fractais. Mais isso o mundo jamais saberá...". (Luiz Pereira)

## Resumo

A presente dissertação aborda aspectos básicos da Geometria Fractal: sua história, seus criadores, sua presença nas várias áreas do conhecimento humano e sua aplicação na sala de aula. São apresentados os fractais clássicos com seus métodos de construção, propriedades e curiosidades relativas às suas características geométricas de comprimento, área e volume. Trata de conceitos como autossimilaridade, iteratividade infinita e dimensão fractal. Apresenta também atividades pedagógicas que possibilitam a interação da Matemática com outras disciplinas, motivando o aluno a aprender e a buscar novos conhecimentos.

Palavras-chave: Geometria Euclidiana; Geometria Fractal; dimensão; interdisciplinaridade.

## Abstract

This dissertation tackles basic aspects of Fractal Geometry: the history, the creators, the presence in various areas of human knowledge and the applications in the classroom. Here are presented the classical fractals, their methods of construction, particularities, and curiosities relating to their geometric traits of length, area, and volume. We deal with concepts such as self-similarity, infinite iteration, and fractal dimension. This text also presents a pedagogical activity which allows for the interaction between mathematics and other subjects, motivating the student to learn and seek new knowledges.

Keywords: Euclidean geometry; fractal geometry; dimension; interdisciplinarity.

# Lista de Figuras

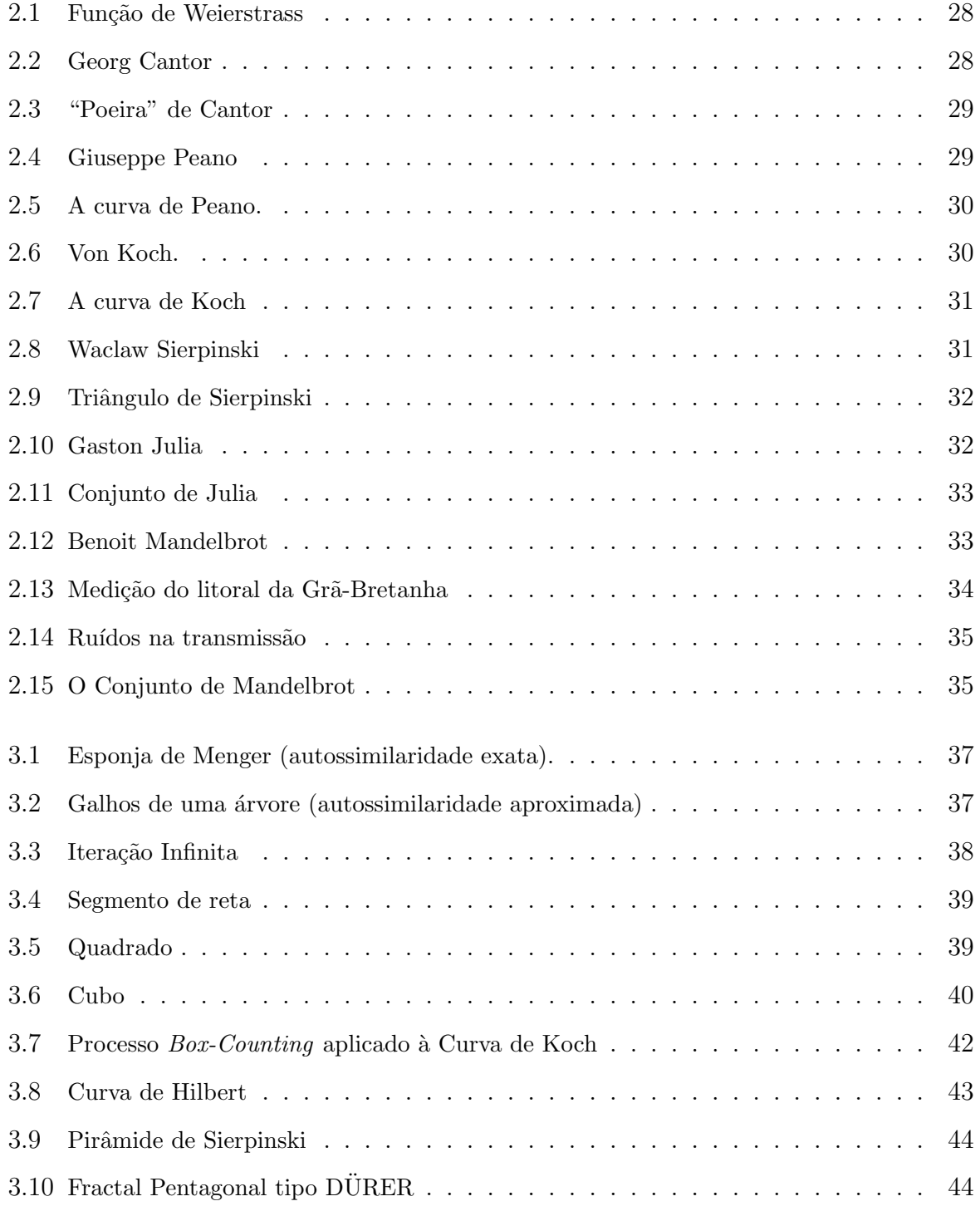

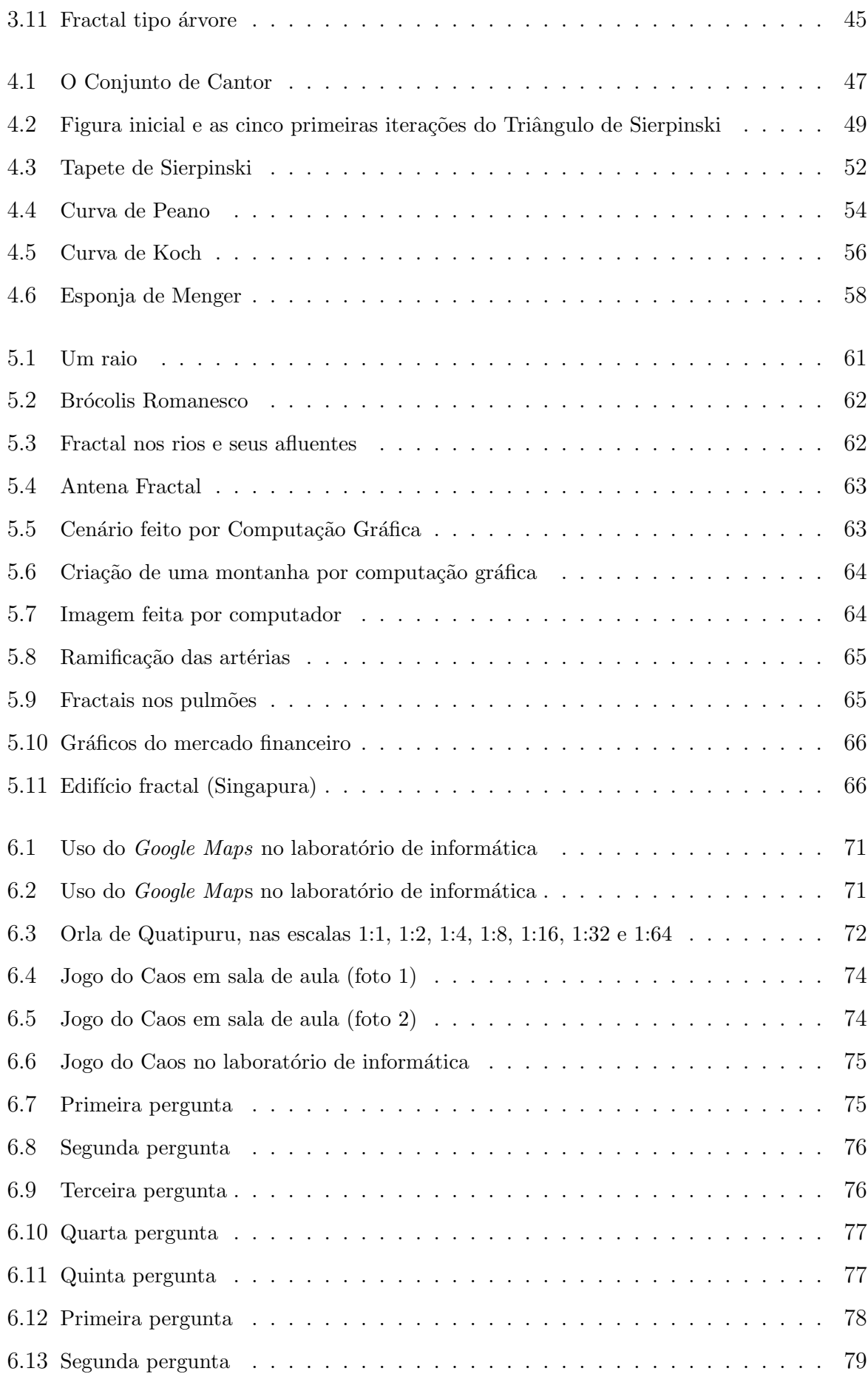

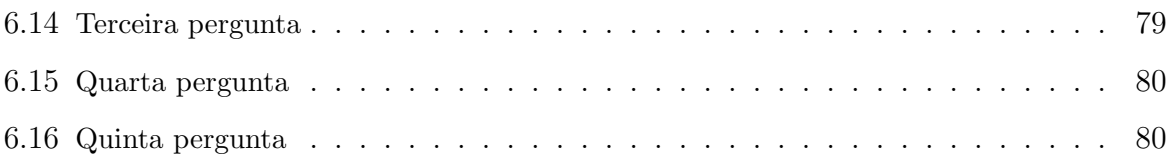

## Sumário

## Introdução 16

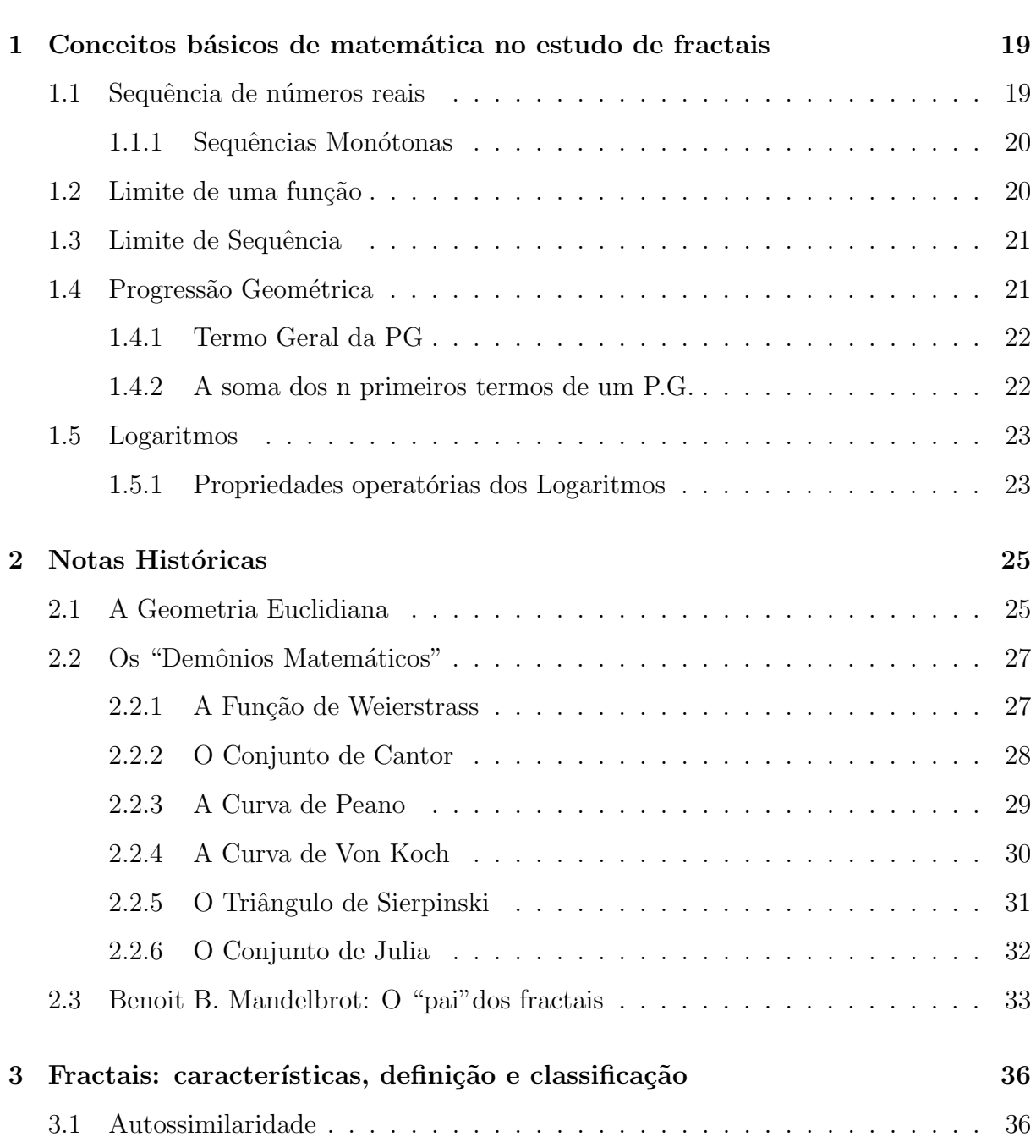

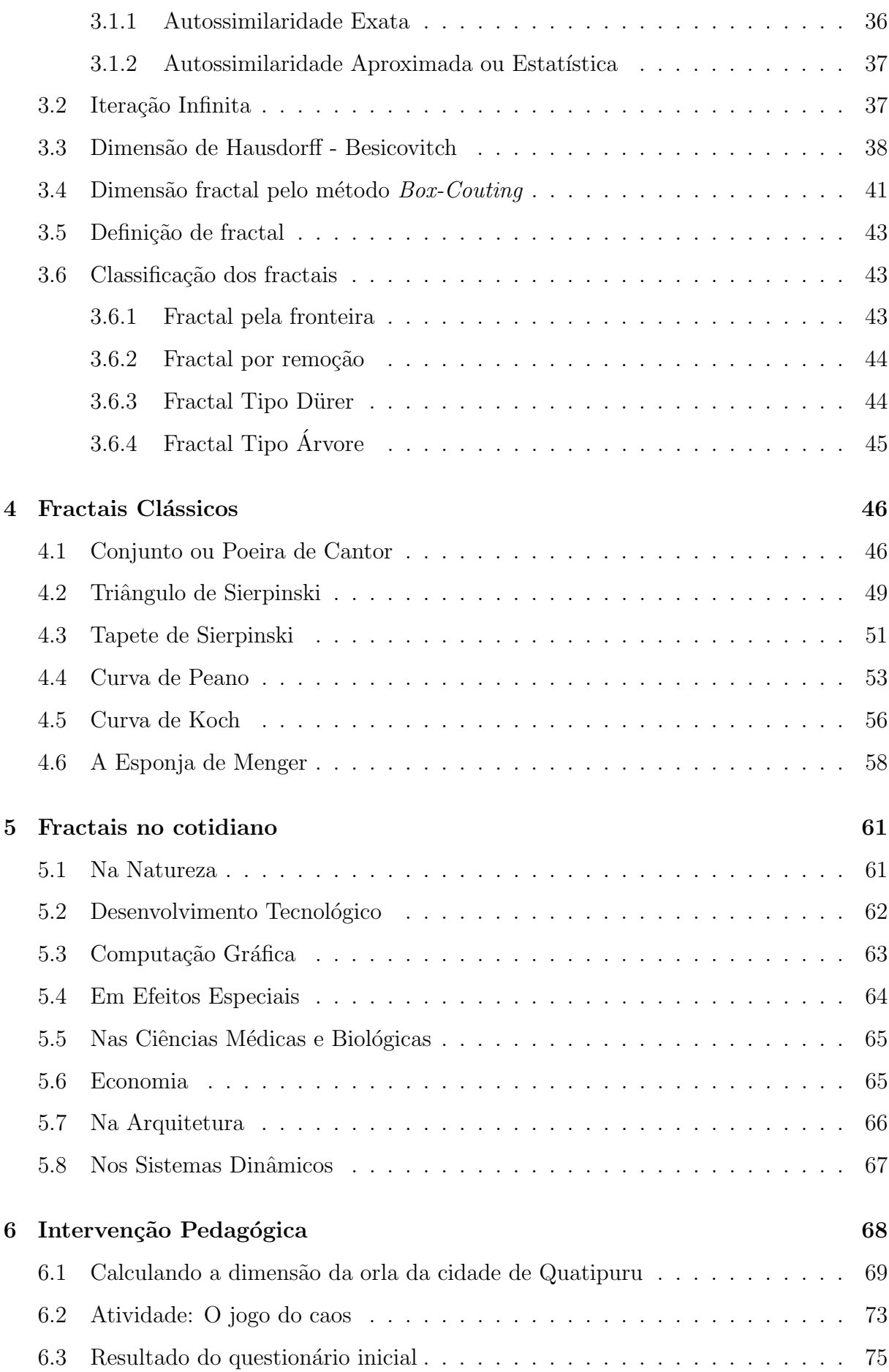

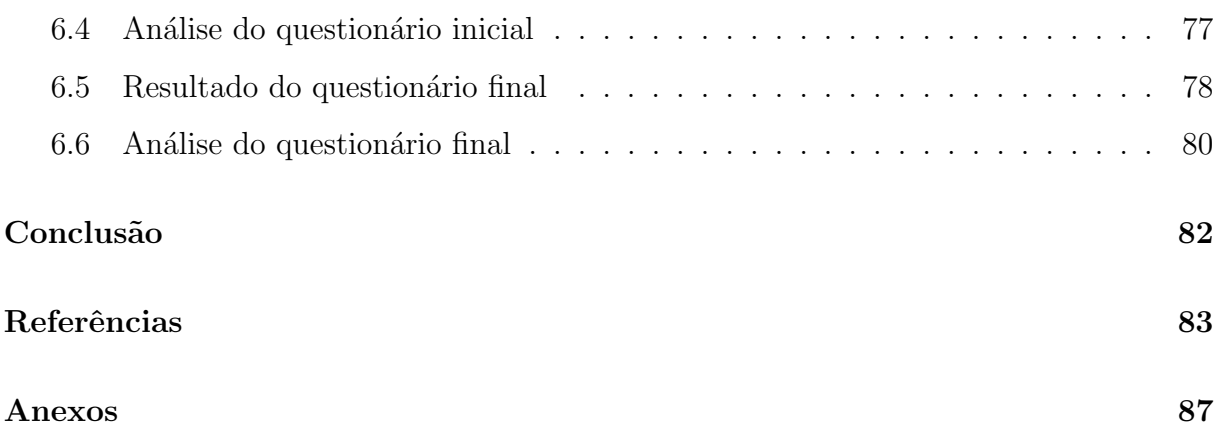

## <span id="page-16-0"></span>Introdução

O presente trabalho tem por finalidade colaborar com um estudo introdutório da Geometria Fractal aos alunos da Educação Básica. É comum entre os professores a preocupa¸c˜ao com o ensino de geometria, uma vez que muitos alunos n˜ao se sentem atra´ıdos pela forma como as aulas acontecem na maioria das escolas brasileiras, seja pelo fato delas não oferecerem conexão com a realidade, seja pela ausência de estratégias motivadoras que possam despertar o interesse dos discentes. Nesse contexto, a Geometria Fractal se apresenta como uma possibilidade de motivação por despertar a curiosidade, por sua beleza estética e pela aplicação nos vários ramos de conhecimento.

Inicia-se, o primeiro capítulo, apresentando alguns conteúdos essenciais para se compreender os cálculos utilizados no estudo dos fractais. Os tópicos abordados são: sequências, progressões geométricas, limite de função, limite de sequência e também logaritmos e suas principais propriedades.

O segundo cap´ıtulo busca retratar a historia da geometria, dando destaque para a para a grande contribuição dada por Euclides e seus predecessores. Foi graças às muitas tentativas de demonstrar o seu quinto postulado, feitas por grandes matemáticos, que surgiram indagações e reflexões que culminaram com a criação de outras geometrias, tão importantes para o avanço do conhecimento humano, como a hiperbólica, a elíptica e a fractal, permitindo que a visão sobre o universo também se ampliasse. São citados importantes nomes da história, desde os que criaram os "Demônios Matemáticos" como Weierstrass, Cantor, Peano, Von Koch e Sierpinski, até os mais modernos como Gaston Julia e aquele que é considerado o pai dos fractais: o polonês Benoit Mandelbrot.

No terceiro capítulo é feita uma análise das principais características dos fractais: a autossimilaridade (exata e estatística), que se baseia no fato deles apresentarem cópias de si mesmo em seu interior, e complexidade infinita, que se refere ao fato de que quanto maior o número de iterações, mais detalhes se pode perceber, sem nunca se ter uma imagem final. Em seguida, trata-se do conceito de dimensão fractal, que se relaciona com a irregularidade e aspereza de um conjunto e o tamanho do espaço que ele ocupa, enfatizando os métodos de Hausdorff-Besicovitch e o Couting-Box. Também é mostrada a definição de fractal, feita por vários autores, e como eles são classificados, de acordo com o seu processo de criação, podendo ser pela fronteira ou por remoção e do tipo árvore ou Dürer.

As construções dos fractais clássicos, assim como algumas de suas propriedades relacionadas ao comprimento, área e volume, são estudadas no quarto capítulo. São mostrados os procedimentos para construí-los e o cálculo das suas dimensões. Alguns resultados são surpreendentes pelo fato de contrariarem, às vezes, o senso comum. E uma boa oportunidade de se ampliar a ideia matemática que se tem do infinito e se deslumbrar com a beleza do Conjunto de Cantor, o Triângulo e o Tapete de Sierpinski, as Curvas de Peano e Koch e a Esponja de Menger, além de se ter uma experiência real de se aplicar tópicos de Matemática como sequência, progressão geométrica e cálculo de área, perímetro e volume e também de utilizar o conceito de limite no infinito.

A presença e aplicação dos fractais na natureza e em muitas áreas do conhecimento  $\acute{e}$  vista no quinto capítulo. A Geometria Fractal nos traz a possibilidade de trabalharmos com objetos da natureza que apresentam formas irregulares, como as nuvens, rios, raios, dentre outros, mas também possuem muitas outras aplicações científicas, tais como a análise de pulsos elétricos no cérebro e dos batimentos cardíacos, estudos demográficos, simulações de aplicações no mercado financeiro, utilização na confecção de antenas e memórias de celulares, na criação de efeitos especiais para a indústria cinematográfica, etc. Ela descreve muitas situações do cotidiano que não podem ser estudado somente pela Geometria Euclidiana, uma vez que esta mostra limitações ao tratar de objetos com formatos irregulares, rugosos e com dimensões fracionárias.

No último capítulo abordam-se as atividades desenvolvidas com os alunos. A intervenção pedagógica realiza duas atividades: O cálculo da dimensão fractal da orla da cidade de Quatipuru - Par´a e o Jogo do Caos. Tratam-se de atividades que promovem a interdisciplinaridade, o uso do computador e celular como recursos pedagógicos e, principalmente, oportunizam uma conexão entre a Matemática e a vida real dos alunos, gerando um maior envolvimento deles, em comparação com as aulas rotineiras e dissociadas da realidade. Modificar o conceito de que a matemática é rígida e imutável perante os alunos

 $\acute{\text e}$ uma estratégia que deve ser analisada e considerada para a prática docente.

## <span id="page-19-0"></span>Capítulo 1

# Conceitos básicos de matemática no estudo de fractais

Neste capítulo serão apresentados alguns tópicos de matemática que são importantes para a compreensão do estudo da Geometria Fractal. Para este capítulo foram utilizados como referências OLIVEIRA (2019) e SOUZA (2022).

### <span id="page-19-1"></span>1.1 Sequência de números reais

Definicão 1.1.1. Uma sequência, ou sucessão, é uma lista ordenada de números reais. Os elementos da sequência são indexados por números naturais. Mais precisamente, uma sequência de números reais é uma função  $a : \mathbb{N} \to \mathbb{R}$  que associa cada número natural n a um número real a(n). O valor a(n), para todo  $n \in \mathbb{N}$ , é representado por  $a_n$ , ou seja, o n-ésimo termo da sequência. Escreveremos  $(a_1, a_2, a_3, \dots, a_n, \dots)$ , ou simplesmente  $a_n$ , para designar uma sequência a qualquer.

**Definicão 1.1.2.** Uma sequência  $(a_n)$  é dita sequência recorrente (ou simplesmente re $corrência$  se cada termo  $a_n$  seguinte é determinado em função de termos anteriores. Dado um inteiro positivo k, uma sequência recorrente de ordem k é tal que:

$$
a_{n+k} = f(a_{n+k-1}, a_{n+k-2}, \cdots, a_{n+1}, a_n)
$$

Uma sequência pode ser definida como convergente ou divergente. Quando se afirma que uma sequência é convergente, significa que ela possui um limite, ou seja, existe um número real L que, na medida em que o índice n cresce, os termos de  $x_n$  vão se

tornando mais "próximos" desse número real  $L$ . Quando não há limite finito, diz-se que a sequência diverge.

#### <span id="page-20-0"></span>1.1.1 Sequências Monótonas

As sequências monótonas são todas as sequências crescentes, não-decrescentes, decrescentes e não-crescentes:

1. Crescente:

A sequência é crescente quando  $x_n < x_{n+1}$ , ou seja,

 $x_1 < x_2 < x_3 < \cdots < x_n < x_{n+1} < \cdots \forall n;$ 

2. Não-decrescente:

A sequência é não-decrescente quando  $x_n \leq x_{n+1}$ , ou seja,

$$
x_1 \le x_2 \le x_3 \le \dots \le x_n \le x_{n+1} \le \dots \forall n;
$$

3. Decrescente:

A sequência é decrescente quando  $x_n > x_{n+1}$ , ou seja,

$$
x_1 > x_2 > x_3 > \cdots > x_n > x_{n+1} > \cdots \forall n;
$$

4. Não-crescente:

A sequência é não-decrescente quando  $x_n \geq x_{n+1},$ ou seja,

$$
x_1 \ge x_2 \ge x_3 \ge \cdots \ge x_n \ge x_{n+1} \ge \cdots \forall n;
$$

### <span id="page-20-1"></span>1.2 Limite de uma função

Definicão 1.2.1. Considere f uma função e p um ponto do domínio ou extremidade de um dos intervalos que compõem o domínio de  $f$ . Dizemos que  $f$  tem limite  $L$ , em  $p$ , se para todo  $\epsilon > 0$  dado, existir um  $\delta > 0$  tal que, para todo  $x \in D_f$ ,

$$
0 < |x - p| < \delta \Rightarrow |f(x) - L| < \epsilon
$$

Tal número L que, quando existe é único, será indicado por  $f(x)$ . Sendo assim;

$$
\lim_{x \to p} f(x) = L \Leftrightarrow \begin{cases} \forall \epsilon > 0, & \exists \delta > 0, \ \forall x \in D_f. \\ 0 < |x - p| < \delta \Rightarrow |f(x) - L| < \epsilon. \end{cases}
$$

## <span id="page-21-0"></span>1.3 Limite de Sequência

**Definicão 1.3.1.** Consideremos uma sequência de termo geral  $a_n$  e seja a um número real. Definimos;

\n- \n
$$
\lim_{x \to +\infty} a_n = a \Leftrightarrow \n \begin{cases}\n \forall \epsilon > 0, \exists n_0 \in \mathbb{N} \\
n > n_0 \Rightarrow a - \epsilon < a_n < a + \epsilon\n \end{cases}
$$
\n
\n- \n
$$
\lim_{x \to +\infty} a_n = +\infty \Leftrightarrow \n \begin{cases}\n \forall \epsilon > 0, \exists n_0 \in \mathbb{N} \\
n > n_0 \Rightarrow a_n > \epsilon\n \end{cases}
$$
\n
\n- \n
$$
\lim_{x \to -\infty} a_n = -\infty \Leftrightarrow \n \begin{cases}\n \forall \epsilon > 0, \exists n_0 \in \mathbb{N} \\
n > n_0 \Rightarrow a_n < -\epsilon\n \end{cases}
$$
\n
\n

**Proposição 1.3.1.** Suponha que  $a > 1$  e  $0 < b < 1$ , temos os seguintes resultados:

- 1.  $\lim_{x \to +\infty} a^x = +\infty$
- 2.  $\lim_{x \to -\infty} a^x = 0$
- 3.  $\lim_{x \to +\infty} b^n = 0$

### <span id="page-21-1"></span>1.4 Progressão Geométrica

**Definicão 1.4.1.** Dados  $a, q \in \mathbb{R}$ , chama-se Progressão Geométrica (P.G.) a recorrência  $(a_n)$  dada por:

$$
\begin{cases}\n a_1 = a \\
a_n = a_{n-1} \cdot q \ \exists n \in \mathbb{N}; \ n \le 2\n\end{cases}
$$

Em outras palavras, a P.G. é uma sequência cujo próximo termo é igual ao produto do termo anterior com uma constante real  $q$  chamada razão da P.G.

### <span id="page-22-0"></span>1.4.1 Termo Geral da PG

Usando a definição 1.4.1, vamos deduzir uma expressão que nos permite determinar qualquer termo  $a_n$ , de uma P.G., a partir do termo  $a_1$  e da razão  $q$ . Considerando  $a_1$  e  $q$  não nulos, temos que:

$$
a_2 = a_1 \cdot q
$$
  
\n
$$
a_3 = a_2 \cdot q
$$
  
\n
$$
a_4 = a_3 \cdot q
$$
  
\n
$$
\vdots \qquad \vdots
$$
  
\n
$$
a_{n-1} = a_{n-2} \cdot q
$$
  
\n
$$
a_n = a_{n-1} \cdot q
$$

Multiplicando-se membro a membro todas as  $n - 1$  equações, obtemos:

$$
a_2 \cdot a_3 \cdot a_4 \cdots a_{n-1} \cdot a_n = a_1 \cdot a_2 \cdot a_3 \cdots a_{n-2} \cdot a_{n-1} \cdot q^{n-1}
$$
  

$$
a_n = a_1 \cdot q^{n-1}
$$

A expressão  $a_n = a_1 \cdot q^{n-1}$  é conhecida como a fórmula do termo geral da P.G.

#### <span id="page-22-1"></span>1.4.2 A soma dos n primeiros termos de um P.G.

Considere a P.G  $(a_n) = (a_1, a_2, \cdots a_{n-1}, a_n, \cdots)$ . Queremos obter uma expressão que determine o valor da soma  $S_n$  dos  $n$  primeiros termos de  $(a_n)$ . Seja,

$$
S_n = a_1 + a_2 + \dots + a_{n-1} + a_n \tag{1.1}
$$

Multiplicando  $(1.1)$  por  $q$ , obtemos

$$
q \cdot S_n = a_1 \cdot q + a_2 \cdot q + \dots + a_{n-1} \cdot q + a_n \cdot q
$$

Usando a definição 1.4.1 em cada termo, obtemos:

$$
q \cdot S_n = a_2 + \dots + a_n + a_n \cdot q \tag{1.2}
$$

Tomando a diferença  $(1.2)$  -  $(1.1)$ , obtemos:

$$
q \cdot S_n - S_n = (a_2 + a_3 + a_{n-1} + a_n + a_n \cdot q) - (a_1 + a_2 + \dots + a_{n-1} + a_n)
$$
  
\n
$$
\Rightarrow S_n(q-1) = a_n \cdot q - a_1, \text{ mas } a_n = a_1 \cdot q^{n-1}
$$
  
\n
$$
\Rightarrow S_n(q-1) = a_1 \cdot q^{n-1} \cdot q - a_1 = a_1 \cdot q^n - a_1
$$
  
\n
$$
\Rightarrow S_n(q-1) = a_1(q^n - 1)
$$

Portanto, supondo  $q \neq 1$ , temos:

$$
S_n = a_1 \frac{q^n - 1}{q - 1}
$$

Para  $q = 1$  temos que

$$
a_n = a_1 \cdot q^{n+1} \Rightarrow a_n = a_1 \cdot 1^{n+1} = a_1, \ \ \forall n > 0
$$

Logo,

$$
S_n = a_1 + a_2 + \dots + a_n = a_1 + a_1 + \dots + a_1 = n \cdot a_1
$$

### <span id="page-23-0"></span>1.5 Logaritmos

**Definicão 1.5.1.** Sejam  $a, b \in \mathbb{R}^*_+$ , com  $0 < a \neq 1$ . O expoente x, tal que  $a^x = b$ , é chamado de logaritmo de b na base a, o qual denotamos por  $log_a b = x$ , de modo que:

$$
\log_a b = x \, \Leftrightarrow \, a^x = b
$$

**Definicão 1.5.2.** O logaritmo decimal de  $b \in \mathbb{R}^*_+$ , é aquele cuja base é 10, isto é, log<sub>10</sub>b, o qual indicamos simplesmente por log b.

#### <span id="page-23-1"></span>1.5.1 Propriedades operatórias dos Logaritmos

Sejam  $a, b, c \in \mathbb{R}$  tais que,  $0 < a \neq 1$ ,  $b > 0$  e  $c > 0$ , os logaritmos possuem as seguintes propriedades:

a. 
$$
log_a (b.c) = log_a b + log_a c
$$
  
\nb.  $log_a \left(\frac{b}{c}\right) = log_a b - log_a c$   
\nc.  $log_a b^n = n \cdot log_a b$ 

e. 
$$
log_a b = \frac{log_c b}{log_c a}
$$
, com $0 < c \neq 1$  (mudança de base)

d.  $a^{\log_a b} = b$ 

## <span id="page-25-0"></span>Capítulo 2

## Notas Históricas

Embora o termo Geometria Fractal tenha surgido em 1975, quando Benoit Mandelbrot escreveu a sua primeira obra sobre o assunto, uma série de acontecimentos anteriores abriu caminho para o nascimento deste novo ramo da Matemática. Este capítulo retrata, de maneira sucinta, aspectos históricos ocorridos desde o surgimento da geometria euclidiana até a consolidação da Geometria Fractal como um importante conhecimento aplicado a outras ciências.

### <span id="page-25-1"></span>2.1 A Geometria Euclidiana

A Geometria, desde os povos mais antigos até os dias de hoje, sempre esteve ligada `as necessidades cotidianas do homem de compreender o mundo ao seu redor e atuar na sua realidade, no sentido de satisfazer suas necessidades de sobrevivência. Inicialmente, foi usada para tarefas utilitárias como reconhecer aspectos físicos e comparar formas e tamanhos. Hoje, ela se tornou um importante ramo da Matemática e é indispensável na sociedade moderna.

Segundo Brás (2009), foi a partir de Tales de Mileto (600 a.C., aproximadamente) que a dedução de fatos geométricos começou a ser testada. Muitos povos antigos contribuíram com os primórdios da Geometria, mas foram os gregos que a organizaram como conhecimento. Euclides de Alexandria, nascido no século III a.C. é considerado por muitos como o "Pai da Geometria". Ele foi responsável por encadear e compilar o estudo dos principais matemáticos que o precederam, como Tales de Mileto, Pitágoras e Platão, entre outros, na sua famosa obra "Os Elementos".

Pouco se sabe sobre a vida de Euclides. Acredita-se que estudou na Academia de Platão, em Atenas, além de ter lecionado na Biblioteca de Alexandria, no Egito. A ele é creditado um grande poder de oratória e de persuasão. Os "Elementos" eram formados por treze livros, que continham conceitos de Geometria. N˜ao se tem certeza se o intuito dessa obra era didático ou preservar uma herança matemática bem desenvolvida em sua  $\epsilon$ poca, cuja origem foi no século VI a.C. com os estudos de Tales de Mileto (ÁVILA, 2001). Nesse trabalho, Euclides apresenta duas definições fundamentais: A de ponto e a de reta:

PONTO: É o que não tem partes.

RETA: É o comprimento sem medida.

A partir dessas ideias, ele descreveu cinco postulados, que formam as bases de sua Geometria. Esses enunciados são:

- 1. Pode-se traçar uma reta por quaisquer dois pontos.
- 2. Uma linha reta pode ser prolongada indefinidamente.
- 3. Pode-se descrever uma circunferência com qualquer centro e qualquer raio.
- 4. Todos os ângulos retos são iguais.
- 5. Se uma reta corta duas outras retas formando ˆangulos colaterais internos cuja soma é menor do que dois retos, então as duas retas, se continuadas infinitamente, encontram-se no lado no qual estão os ângulos cuja soma é menor do que dois retos.

Esse último tem a seguinte tradução equivalente: Dados uma reta  $r$  e um ponto P, fora dela, existe uma única reta que passa pelo ponto  $P$  e é paralela à r.

Os quatro primeiros postulados s˜ao considerados simples e evidentes. No entanto, o quinto, conhecido como Postulado das Paralelas, foi alvo de controvérsias, pois supôsse que ele seria, na verdade, um teorema, que poderia ser deduzido a partir dos quatro postulados anteriores (KUBRUSLY, 2004). Ao longo da História muitas tentativas foram realizadas para fazer sua demonstração ou sua reformulação, sendo objeto de estudo de matem´aticos famosos como Carl Friedrich Gauss, Wolfgang Bolyai e Nikolai Ivanovich Lobachewsky. Embora eles não tenham obtido êxito com a demonstração, as reflexões geradas por esse exaustivo trabalho serviram como ponto de partida para o desenvolvimento das Geometrias não-Euclidianas, como a Geometria Hiperbólica, a Geometria Elíptica,

a Geometria Projetiva, a Topologia e a Geometria dos Fractais. Estas Geometrias, segundo Kasner e Newman (1968, p. 135) se caracterizam na História da Ciência como um conhecimento que "abalou os fundamentos da crença secular de que Euclides havia apresentado verdades eternas". Isso confirmou que a Geometria Euclidiana geralmente representa bem objetos criados pelo homem, porém em muitos casos, ou não tem uma boa representação, ou representa de forma muito complexa diversos fenômenos ou objetos encontrados na natureza. Hoje, à luz dos conhecimentos modernos, é consenso que a validade do quinto postulado de Euclides depende diretamente do tipo da superfície escolhida para seu estudo.

### <span id="page-27-0"></span>2.2 Os "Demônios Matemáticos"

A ideia inicial dos fractais surgiu a partir do trabalho de alguns matemáticos entre os séculos XIX e XX. Nesse período, antes da formalização do conceito de fractal, eles foram chamados de formas "patologicamente diferentes", "monstros" ou "demônios matemáticos", porque fugiam dos padrões da geometria até então conhecida e também devido a sua descrição ser feita através de funções iterativas, como por exemplo: a Função de Weierstrass, o Conjunto de Cantor, a Curva de Peano, o Triângulo de Sierpinski, a Curva de Von Koch e o Conjunto de Julia, entre outros.

#### <span id="page-27-1"></span>2.2.1 A Função de Weierstrass

Em 1872, o alem˜ao Karl Weierstrass (1815 - 1897) encontrou o exemplo de uma função com a propriedade de ser contínua em todo seu domínio, mas em nenhuma parte diferenciável. Essa função é definida pela seguinte Série de Fourier:

$$
f(x) = \sum_{n=0}^{\infty} a^n \cos(b^n \pi x),
$$

onde  $a \in (0,1)$ e $b$ é um número positivo ímpar tal que: $ab > 1 + \frac{3}{2}\pi$ 

<span id="page-28-0"></span>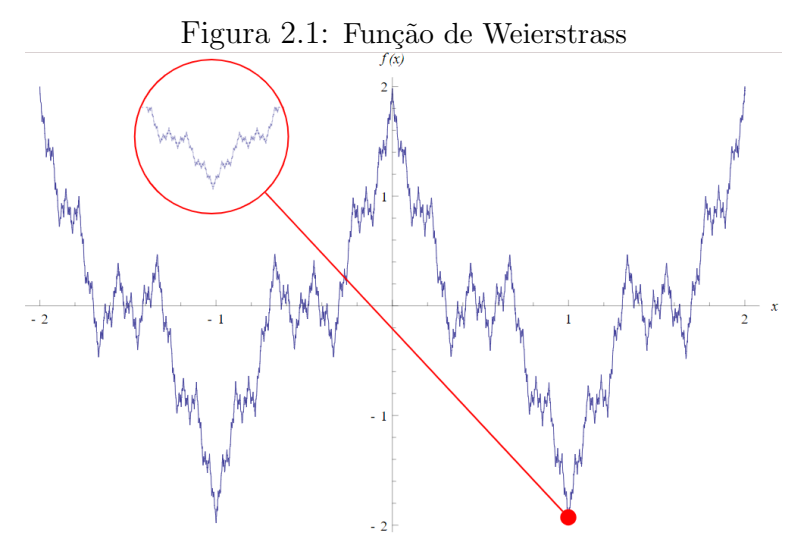

Fonte: https://www.pngwing.com/en/free-png-nkaow. Acesso em 12 de junho de 2023

#### <span id="page-28-2"></span>2.2.2 O Conjunto de Cantor

<span id="page-28-1"></span>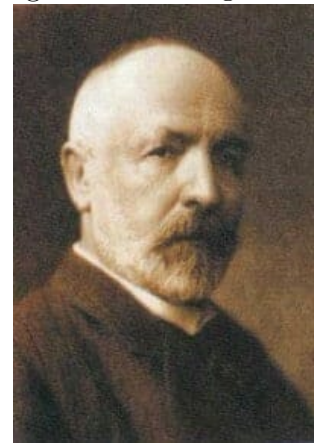

Figura 2.2: Georg Cantor

Fonte: www.storyofmathematics.com, acesso em 09 de março de 2023.

Georg Cantor (1845 - 1918) foi um dos matemáticos que desenvolveu ideias inovadoras sobre o infinito e também na elaboração da Teoria dos Conjuntos, provando que os conjuntos infinitos não têm todos o mesmo tamanho, fazendo também a distinção entre os enumeráveis e contínuos, assim como também tratou do conceito de cardinalidade. Ele apresentou o problema de uma linha na qual se removeria o seu terço médio e, em seguida, o terço médio de cada um dos segmentos restantes, e assim sucessivamente, gerando uma "poeira" que, sendo infinita, possuiria um comprimento total igual a zero.

<span id="page-29-0"></span>Figura 2.3: "Poeira" de Cantor

| ________________________      |  |
|-------------------------------|--|
| __ __ _ _ _                   |  |
| _____________________________ |  |

<span id="page-29-1"></span>Fonte: www.mat.uc.pt. Acesso em 14 de março de 2023

#### <span id="page-29-2"></span>2.2.3 A Curva de Peano

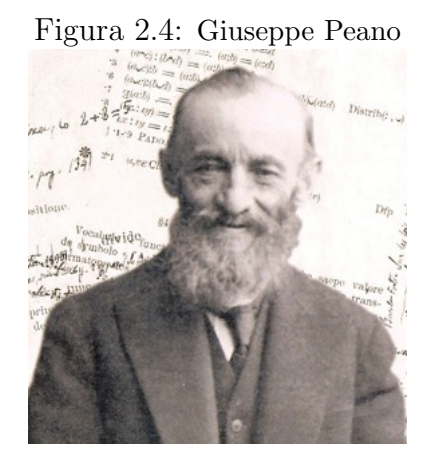

Fonte: https://andreamacco.files.wordpress.com/2015/09/peano-math.jpg. Acesso em 22 de março de 2023

O italiano Giuseppe Peano (1858 - 1932) foi um dos fundadores da Lógica Matemática e da Teoria dos Conjuntos, contribuindo muito com as notações usadas hoje. Sua obra é muito conhecida, principalmente seus estudos sobre os números naturais, nos quais apresenta seus famosos axiomas, que são fundamentais para o método da Indução Matemática. É o criador de um objeto a partir de uma linha contínua, chamada "curva" de preenchimento do espaço" (a Curva de Peano), que passando por todos os pontos de uma superfície plana, acaba por ocupá-la na totalidade. A sua construção é feita através de um processo iterativo.

<span id="page-30-0"></span>Figura 2.5: A curva de Peano.

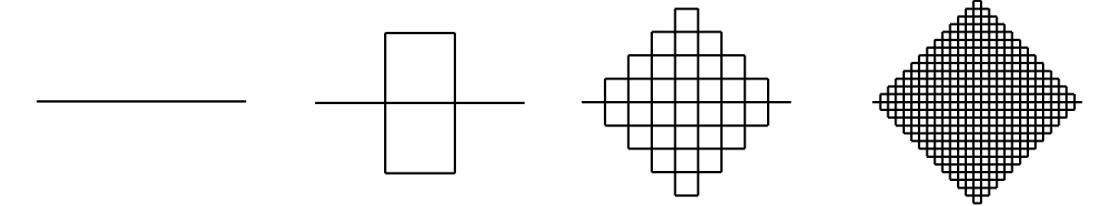

Fonte: https://mathworld.wolfram.com/PeanoCurve.html, consultada em 22 de junho de 2023

#### <span id="page-30-2"></span>2.2.4 A Curva de Von Koch

Fonte: http://www.datuopinion.com/helge-von-koch, acesso em 22 de março de 2023

Niels Fabian Helge Von Koch (1870 - 1924), sueco nascido em Estocolmo, desenvolveu trabalhos nas áreas de Teoria dos Números e Equações Diferenciais. Foi criador do "monstro matemático" denominado Curva de Koch, considerado um fractal pela fronteira, isto é, quando o fractal é gerado por funções iteradas definidas por substituições de uma parte do seu gerador, aumentando seu comprimento ou área.

<span id="page-30-1"></span>Figura 2.6: Von Koch.

<span id="page-31-0"></span>Figura 2.7: A curva de Koch

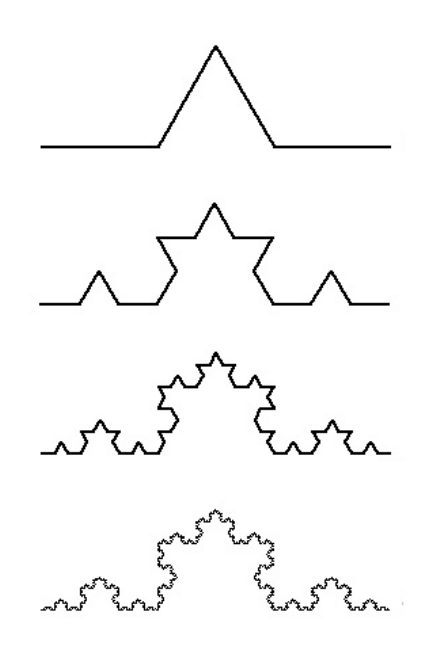

Fonte:http://fractalfoundation.org/OFC/OFC-10-2.html. Acesso em 21 de junho de 2023

#### <span id="page-31-2"></span>2.2.5 O Triângulo de Sierpinski

<span id="page-31-1"></span>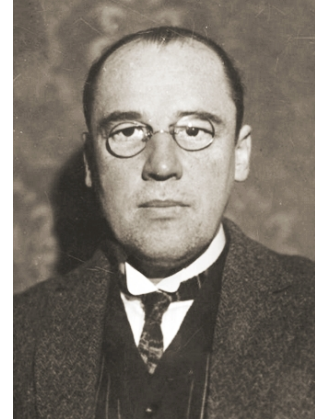

Figura 2.8: Waclaw Sierpinski

Fonte: http://www.madrimasd.org/blogs/matematicas/page/3, acesso em 22 de março de 2023

Waclaw Sierpinski (1882 - 1969), matemático polonês, nascido em Varsóvia, foi um dos matemáticos mais importantes do seu tempo, com grande contribuição em Teoria dos N´umeros e Topologia. Ele foi homenageado ao ter seu nome dado a uma das crateras da lua. Em 1916, Sierpinski apresentou um dos seus famosos "monstros", construído a partir de um triângulo equilátero. Também foi um estudioso do conjunto de Cantor.

<span id="page-32-0"></span>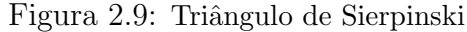

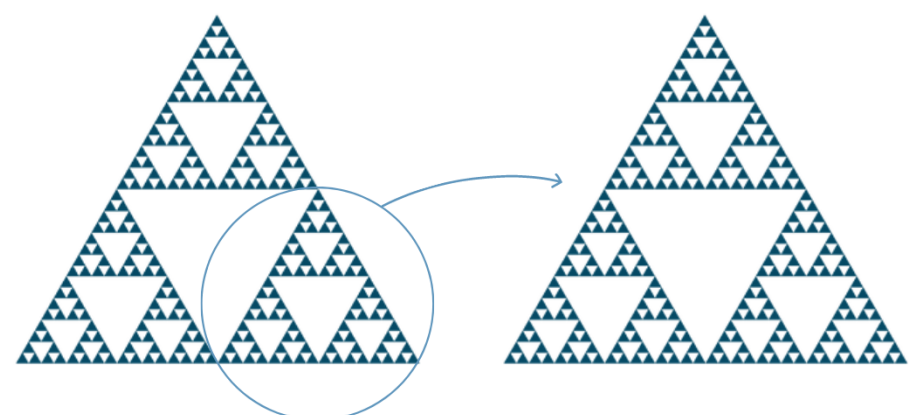

Fonte: http://www.madrimasd.org/blogs/matematicas/page/3, acesso em 22 de março de 2023

### <span id="page-32-2"></span>2.2.6 O Conjunto de Julia

<span id="page-32-1"></span>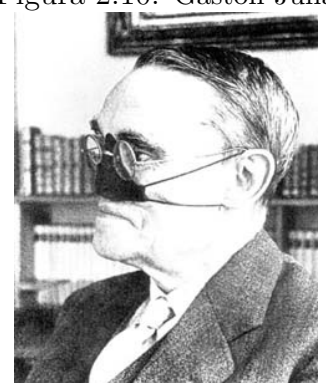

Figura 2.10: Gaston Julia

Fonte: http://bit.profmatsbm.org.br/xmlui/handle/123456789/436 /. Acesso em 10/07/2023

Gaston Julia (1893 - 1978), matemático francês, conduziu investigações matemáticas sobre sistemas dinâmicos complexos, com o estudo de iterações de funções. Serviu ao seu país também como soldado, sendo gravemente ferido, perdendo o nariz, o que lhe obrigou a usar uma espécie de máscara até o final de sua vida. Seu trabalho foi revisto com o advento dos computadores, obtendo o reconhecimento pela sua importância no estudo dos Sistemas Dinâmicos.

<span id="page-33-0"></span>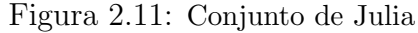

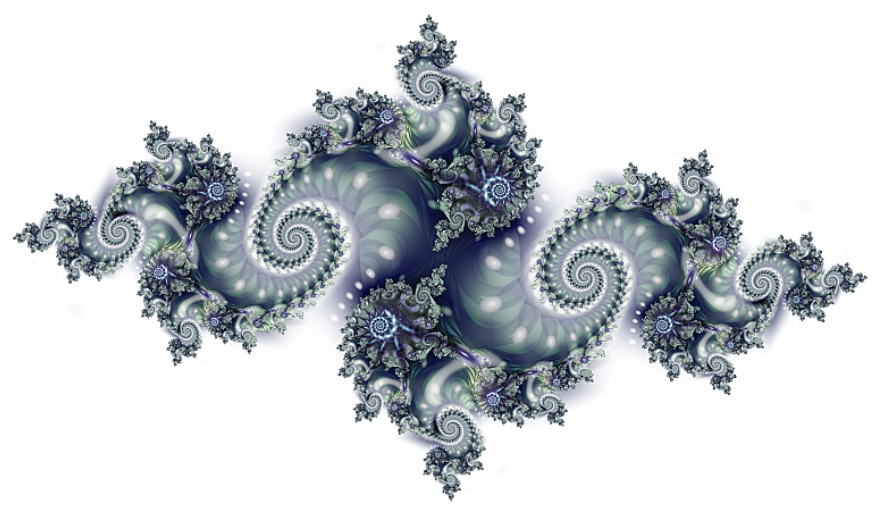

Fonte: https://transversos.wordpress.com/tag/conjunto-demandelbrot/ Acesso em: 16 mai. 2023

### <span id="page-33-2"></span>2.3 Benoit B. Mandelbrot: O "pai"dos fractais

<span id="page-33-1"></span>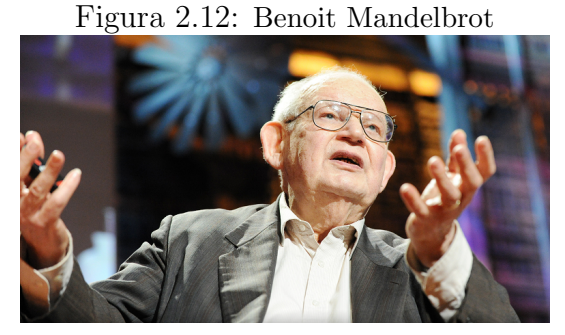

Fonte: https://commons.wikimedia.org/...˙Mandelbrot˙mg˙1785.jpg. Acesso em 5 de abril de 2023

O matemático Benoit B. Mandelbrot nasceu em Varsóvia, Polônia, em 1924, e morreu em Cambridge, Massachusetts, Estados Unidos, em 2010. E considerado como o ´ formalizador da Geometria Fractal. Durante sua infância, Mandelbrot foi mantido fora da escola por anos, pois sua mãe tinha medo de uma epidemia que já tinha levado outro filho. Um de seus tios, Loterman, lhe dava aulas domiciliares, contudo, sem muito sucesso, pois Mandelbrodt apresentava dificuldades em aprender.

Com as ameaças crescentes do nazismo alemão, em 1936, ele e sua família, de origem judia, mudaram-se para Paris, na França. Mandelbrot, inspirado na carreira de professor universitário de seu outro tio, Szolem Mandelbrot, começou a se interessar pela Matemática. Em 1944 ele foi aceito na Escola Politécnica de Paris, onde foi supervisionado pelo Engenheiro e Matem´atico Paul L´evi e pelo Matem´atico Gaston Julia, criador do famoso Conjunto de Julia.

Ele possuía uma grande capacidade de interpretação geométrica, o que o levava a rejeitar o excesso de abstração e simbologia proposta pelo grupo Bourbaki, do qual participava um seleto n´umero de jovens matem´aticos franceses. Esse descontentamento o levou a mudar de país. Deixou a França em 1948, indo estudar Ciência Aeroespacial nos Estados Unidos, tendo conseguido posteriormente, em 1958, um cargo no Instituto de Pesquisa James Watson da IBM (Internacional Business Machines Corporation), que naquele momento recrutava pesquisadores em várias partes do mundo.

Mandelbrot trabalhou em vários problemas aparentemente independentes. Um deles estava relacionado à medição do litoral da Grã-Bretanha. Barbosa (2002) apresenta a solução encontrada por Mandelbrot: A resposta possível variará conforme a escala de medição. Baías e Penínsulas aparecerão ou não, dependendo da escala adotada.

#### <span id="page-34-0"></span>Figura 2.13: Medição do litoral da Grã-Bretanha

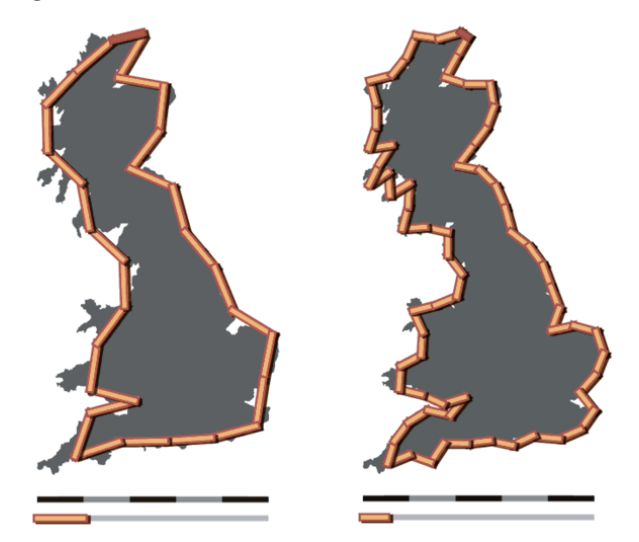

Fonte:https://commons.wikimedia.org/wiki/File:Britain-fractal-coastline-combined. Acesso em 20 de maio de 2023.

Outro problema estudado por ele foi a quest˜ao dos ru´ıdos na transmiss˜ao de dados entre computadores, o que dificultava a comunicação. Este problema desafiava os mais experientes engenheiros da IBM, sem, contudo, ser resolvido por eles. Mandelbrot n˜ao tentou eliminá-los, ao contrário, considerou-os inevitáveis, notando que os ruídos vinham em blocos, que se ampliados, revelavam outros blocos menores em sua estrutura, intercalados pelos dados da transmissão. Percebeu que esses erros se comportavam de maneira

semelhante à Poeira de Cantor e sugeriu, então, que se aceitasse a existência dos erros e se trabalhasse com um sistema que disponibilizasse um segundo recurso, caso ocorresse erro no principal. Esse sistema proposto foi chamado de Sistema de Redundância. Assim, os computadores foram programados para diferenciar a informação transmitida e o ruído indesejável, contornando a maior parte da interferência, tornando possível a comunicação.

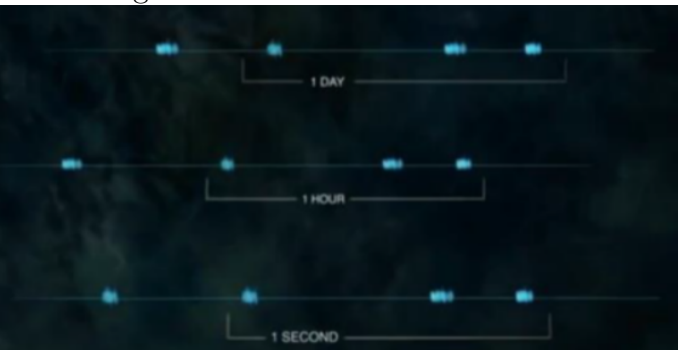

<span id="page-35-0"></span>Figura 2.14: Ruídos na transmissão

Fonte: www.youtube.com/watch?v=2M6CE1AcjF. Acesso em 10 de abril de 2023.

Com o estudo desses problemas surgidos na IBM e tendo à disposição vários recursos computacionais, Mandelbrot começa a perceber a existência de fractais e intensifica seus estudos, chegando a ser o criador de um dos fractais mais famosos, conhecido como Conjunto de Mandelbrodt, que é definido pelas seguintes equações de recorrência:

$$
x_{n+1} = x_n^2 - y_n^2 + a \cdot e \cdot y_{n+1} = 2x_n y_n + b,
$$

onde os valores iniciais são  $x_0 = 0$  e  $y_0 = 0$ , com a e b números reais escolhidos aleatoriamente.

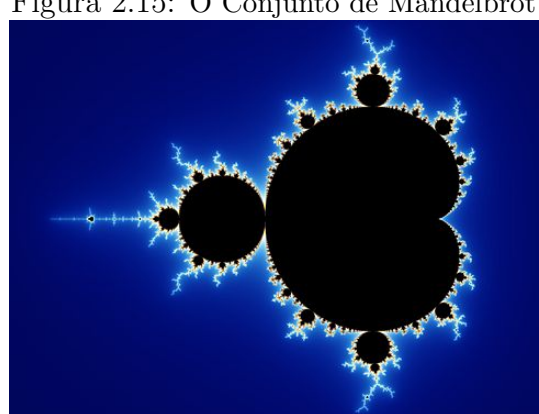

<span id="page-35-1"></span>Figura 2.15: O Conjunto de Mandelbrot

Fonte: https://en.wikipedia.org/wiki/ Mandelbrot˙set. Acesso: 20 fev. 2023
## Capítulo 3

# Fractais: características, definição e classificação

E muito comum chamar de fractal para muitas figuras sem que elas o sejam. ´ Para que um objeto seja considerado um fractal, ele deve possuir algumas característica e atender a um critério de classificação.

### 3.1 Autossimilaridade

Segundo Carvalho (2005), autossimilaridade ou autossemelhança é a mais elementar e marcante das características dos fractais. É a semelhança que uma parte tem com o todo. Pode ser exata ou aproximada (estatística), mas em qualquer desses casos, mantém uma semelhança independente da escala em que observamos o objeto.

#### 3.1.1 Autossimilaridade Exata

Capra (1996) afirma que a autossemelhança exata significa que, mesmo ampliada várias vezes, cada parte é idêntica à original, independente de quantas ampliações sejam efetuadas. Ocorre em figuras geradas por processos matem´aticos, de modo que o conjunto seja formado por réplicas da figura inicial ou através de funções, ambos através de um processo iterativo.

Figura 3.1: Esponja de Menger (autossimilaridade exata).

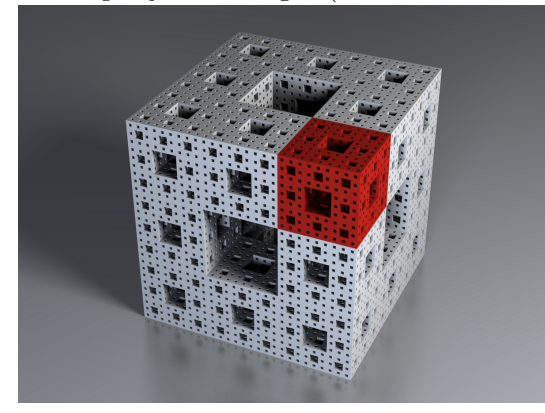

Fonte: https://en.wikipedia.org/wiki/File:Menger-Schwamm.png. Acesso em 25 de maio de 2023

### 3.1.2 Autossimilaridade Aproximada ou Estatística

Ocorre quando o objeto é formado por cópias menores, porém as partes não s˜ao r´eplicas exatas do todo. Geralmente s˜ao os fractais naturais, ou seja, criados pela natureza.

Figura 3.2: Galhos de uma árvore (autossimilaridade aproximada)

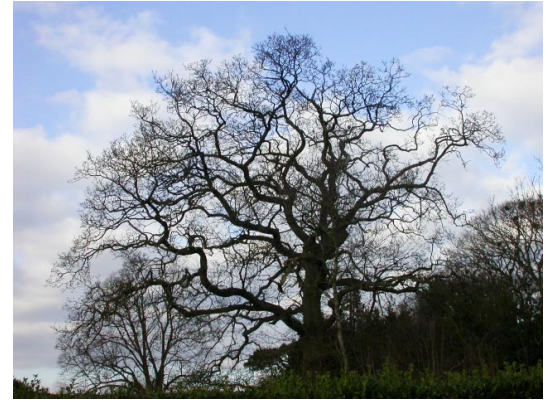

Fonte: https://aidobonsai.files.wordpress.com/2011/10/fractal˙tree3-11.jpg. Acesso em 25 de maio de 2023

### 3.2 Iteração Infinita

Comum aos fractais matemáticos, a iteração infinita, conhecida também como complexidade infinita, trata-se de uma cadeia de procedimentos recursivos que resultam em uma estrutura complexa. A cada iteração, a figura produz cópias de si em escalas menores. Quanto maior for o número de iterações desse processo, mais detalhes serão apresentados e, assim, nunca obteremos uma "imagem final". Isso nos permite observar

diversos fatos interessantes e curiosos das propriedades geométricas como perímetro, área e volume. O fractal é, portanto, a figura resultante da infinitésima iteração.

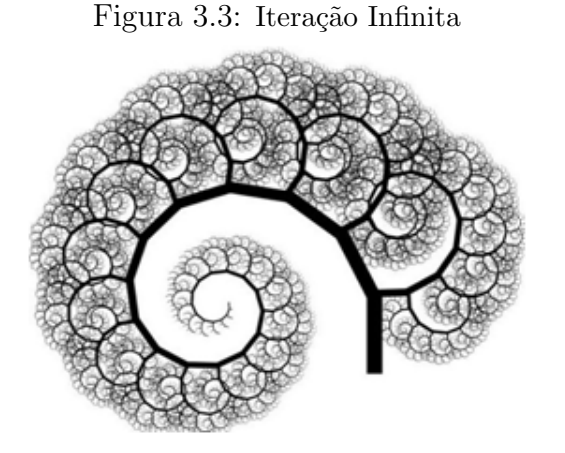

Fonte: https://aidobonsai.files.wordpress.com/2011/10/fractaltree.jpg, Acesso em 15 de agosto de 2023

## 3.3 Dimensão de Hausdorff - Besicovitch

De acordo com a Geometria Euclidiana, o conceito de dimensão está relacionado à ideia de medida e à quantidade de coordenadas para se localizar um ponto no espaço onde este se encontra, aceitando apenas a noção de comprimento, largura e altura. Assim sendo, a dimensão de um ponto é zero, de uma reta é um, de uma superfície é dois e de um sólido é três. Observamos que a dimensão Euclidiana, também chamada de topológica, é sempre representada por um número inteiro.

Em 1919, os matemáticos Felix Hausdorff e Abram Besicovitch deram uma definição alternativa para dimensão, como sendo o valor que representa o grau de ocupação de um fractal no espaço, buscando associar a eles características como aspereza, espessura, densidade e textura.

Por definição, a dimensão de Hausdorff-Besicovitch de um objeto autossimilar, denotada por  $D$ , é dada por:

$$
D = \frac{\log N}{\log S},
$$

em que:

- D: dimens˜ao de Hausdorff-Besicovitch do objeto estudado;
- $\bullet$  N: número de partes em que se divide o objeto;

 $\bullet$ S: inverso do fator de redução.

#### Prova: Ver LUZ (2016, p. 31)

Vejamos alguns exemplos:

a) Calculando a dimensão de uma reta.

Considere um segmento de reta como na figura abaixo:

Figura 3.4: Segmento de reta

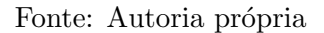

Ao reduzir a escala pelo fator  $\frac{1}{3}$ , encontramos 3 pedaços similares ao original, então:

$$
D = \frac{\log N}{\log S}
$$

$$
D = \frac{\log 3}{\log 3}
$$

$$
D = 1
$$

Assim, concluímos que a reta tem dimensão 1.

b) Calculando a dimensão do plano.

Considere um quadrado como na figura abaixo:

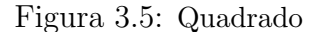

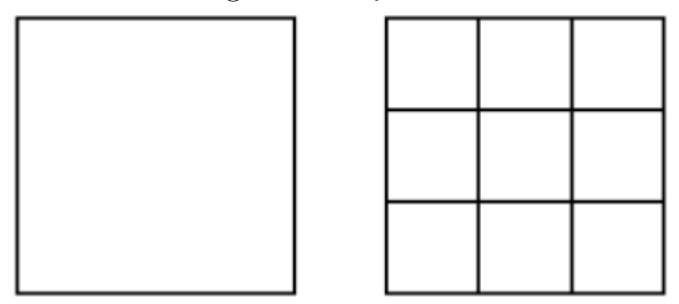

Fonte: Autoria própria

Ao reduzir a escala pelo fator  $\frac{1}{3}$ , encontramos 9 pedaços similares ao original, então:

$$
D = \frac{\log N}{\log S}
$$
  

$$
D = \frac{\log 9}{\log 3} = \frac{\log 3^2}{\log 3} = 2 \cdot \frac{\log 3}{\log 3}
$$
  

$$
D = 2
$$

Assim, concluímos que o plano tem dimensão 2.

c) Calculando a dimensão do espaço.

Considere um cubo como na figura abaixo:

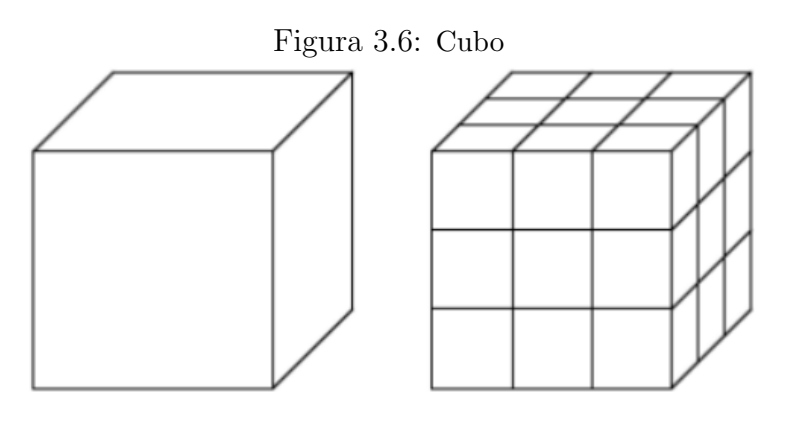

Fonte: Autoria própria

Ao reduzir a escala pelo fator  $\frac{1}{3}$ , encontramos 27 pedaços similares ao original, então:

$$
D = \frac{\log N}{\log S}
$$
  

$$
D = \frac{\log 27}{\log 3} = \frac{\log 3^3}{\log 3} = 3 \cdot \frac{\log 3}{\log 3}
$$

Assim, concluímos que o espaço tem dimensão 3.

 $D = 3$ 

Uma das principais características dos fractais está no fato de que suas dimensões podem não ser um número inteiro, mas um valor fracionário situado entre duas dimensões

euclidianas, conforme será mostrado no próximo tópico.

### 3.4 Dimensão fractal pelo método Box-Couting

A maneira mais usual de se medir a dimensão de um fractal é através do Método de Hausdorff-Besicovith. Entretanto, existem outras formas de se estimá-la, dependendo da forma do objeto que se quer analisar. Para se calcular a dimens˜ao de fractais naturais utiliza-se um método denominado  $Box\text{-}Counting$ , também conhecido por "contagem de quadrados" ou "contagem de caixa". O processo consiste em cobrir totalmente o objeto por caixas (quadrados) e contar a quantidade delas que contém alguma parte da figura considerada. Em seguida vai se diminuindo o tamanho do lado do quadrado e nota-se que vai aumentando a quantidade de caixas necessárias para encobri-lo.

Para se determinar a dimensão, Segundo Neto (2015), esse método consiste em:

1º Passo: Cobre-se todo o fractal com uma malha formada por quadrados em escala  $\frac{1}{2}$  $R_1$ ;

 $2<sup>0</sup>$  Passo: Determina-se a quantidade  $N<sub>1</sub>$  de quadrados que contém alguma parte do fractal;

 $3^{\circ}$  Passo: Calcula-se a dimensão inicial através da relação:  $D_1 = \frac{\log N_1}{\log D}$  $log R_1$ 

4º Passo: Diminui-se o tamanho do lado do quadrado pela metade e usando como escala  $\frac{1}{2}$  $R_{2}$ , contamos novamente o número  $N_2$  de quadrados da grade capaz de cobrir todo fractal;

 $5^{\text{o}}$  Passo: Calcula-se a nova dimensão pela relação  $D_2 = \frac{\log N_2}{\log D}$  $log R<sub>2</sub>$ .

6º Passo: Repetindo-se o processo indefinidamente, sempre reduzindo cada vez o lado do quadrado pela metade encontra-se  $D_n$ .

A dimensão, calculada desta forma, será mais real na medida em que o número de iterações tende ao infinito, isto é:

$$
D = \lim_{n \to \infty} \frac{\log N_n}{\log S_n}
$$

A seguir, tem-se uma aplica¸c˜ao do procedimento descrito anteriormente, adaptado de RABAY (2013), onde se calcula a dimensão da Curva de Koch.

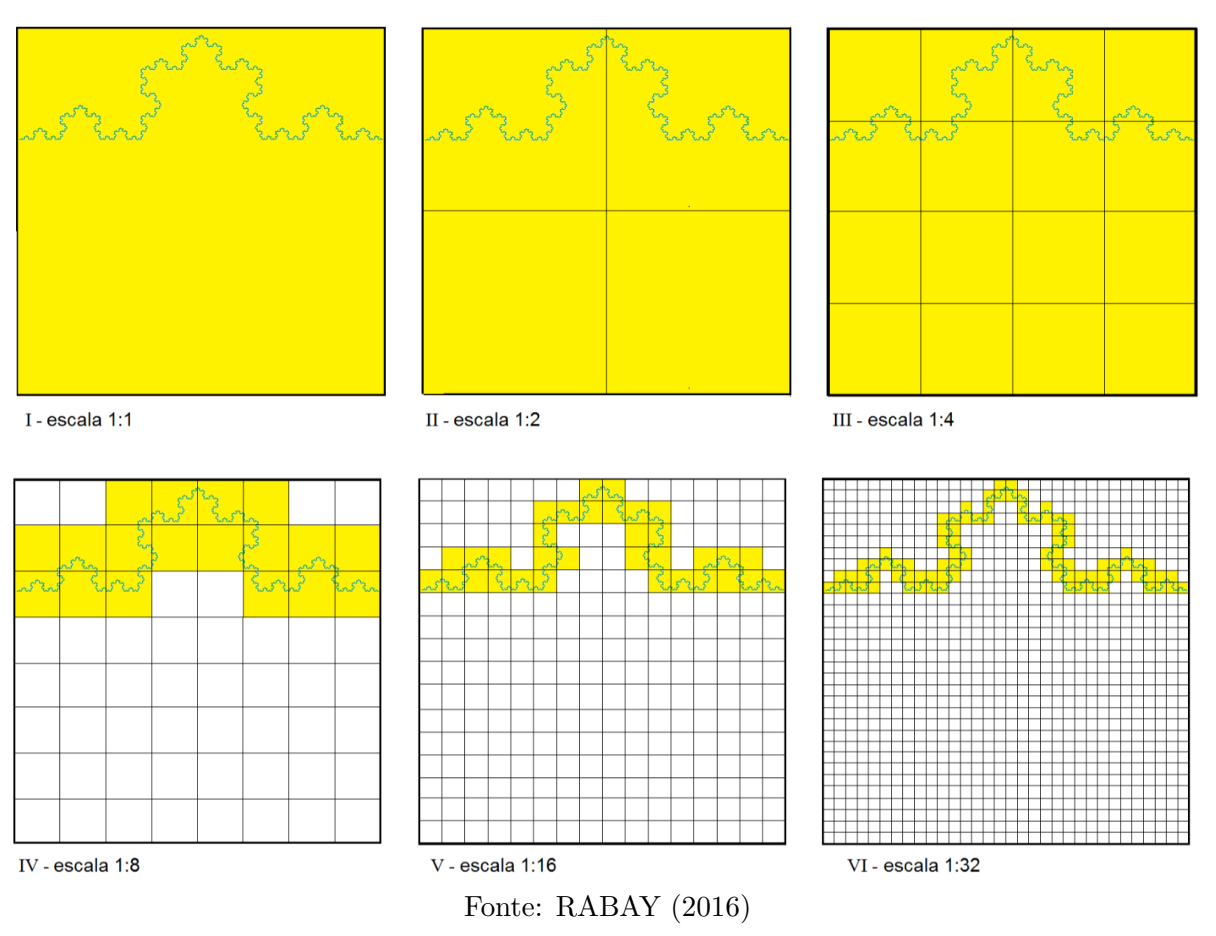

Figura 3.7: Processo  $\it Box\mbox{-}Counting$ aplicado à Curva de Koch

Na figura acima, sua dimensão fractal pelo Método Box-Couting é calculada como segue:

Os quadrados que cobrem a curva estão pintados em amarelo. Em seguida, constróise a tabela onde estão os valores obtidos a cada iteração:

Tabela 3.1:

| Iteração $(n)$ | Escala $(R)$   | Contagem $(N)$ | log N | log R | D     |
|----------------|----------------|----------------|-------|-------|-------|
| 1              |                |                |       |       |       |
| $\overline{2}$ | $\overline{2}$ | $\overline{2}$ | 0,301 | 0,301 | 1,000 |
| 3              | 4              | 8              | 0,903 | 0,602 | 1,500 |
| $\overline{4}$ | 8              | 17             | 0,203 | 0,903 | 1,362 |
| 5              | 16             | 33             | 1,519 | 1,204 | 1,261 |
| 6              | 32             | 86             | 1,934 | 1,505 | 1,285 |

## 3.5 Definição de fractal

São diversas as definições de fractal dadas ao longo do tempo. Algumas mais rigorosas, como a do próprio Mandelbrot: "Um fractal é, por definição, um conjunto cuja dimensão de Hausdorff-Besicovitch excede estritamente a dimensão topológica", (apud ARAUJO, 2014). Outras, mais acessíveis como "é uma linguagem matemática que descreve, analisa e modela as formas encontradas na natureza" (apud MINGORANCI, 2014). Uma das mais utilizadas (apud CASTILHOS, 2014) é: "Um conjunto  $F$  é fractal se, por exemplo:

- $\bullet$  F possui alguma forma de autossimilaridade ainda que aproximada ou estatística;
- A dimensão fractal, definida de alguma forma, é maior que a dimensão topológica;
- $\bullet$  O conjunto  $F$  pode ser expresso através de um procedimento recursivo ou iterativo".

### 3.6 Classificação dos fractais

Barbosa (2005) afirma que para se criar novos fractais a partir de construções já existentes, devem-se seguir alguns procedimentos. E de acordo como são construídos, eles se classificam nas seguintes categorias: fractal pela fronteira, fractal por remoção, fractal tipo Dürer e fractal tipo árvore.

### 3.6.1 Fractal pela fronteira

As iterações acontecem dentro de uma fronteira limite. É definido a partir da substituição de uma determinada parte da linha poligonal que gera a forma, aumentando assim seu comprimento ou área. É o caso da Curva de Hilbert.

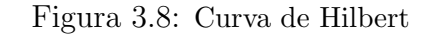

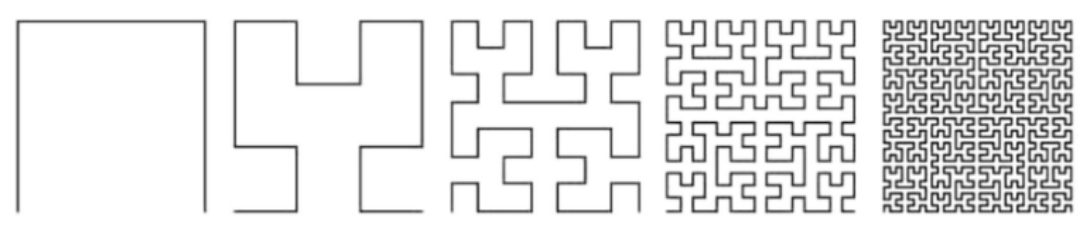

Fonte: http://www.ecured.cu/images/1/13/24-Hilbert.jpg. Acesso: 22/05/2023

### 3.6.2 Fractal por remoção

As iterações ocorrem por retirada de parte da figura geradora.

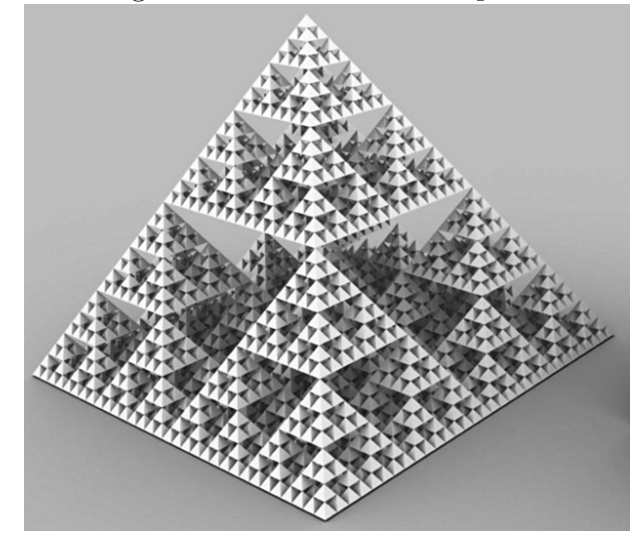

Figura 3.9: Pirâmide de Sierpinski

Fonte: www.comp.nus.edu.sg, acesso em 06 de abril de 2023.

### 3.6.3 Fractal Tipo Dürer

Esse nome foi dado em homenagem ao pintor renascentista, Albrecht Dürer (1471) - 1528), nascido na Alemanha, que utilizava a ideia de proporção e geometria. Foi um dos primeiros artistas que gerou objetos fractais, a partir de polígonos regulares, do mesmo formato do inicial, nos vértices de cada forma resultante.

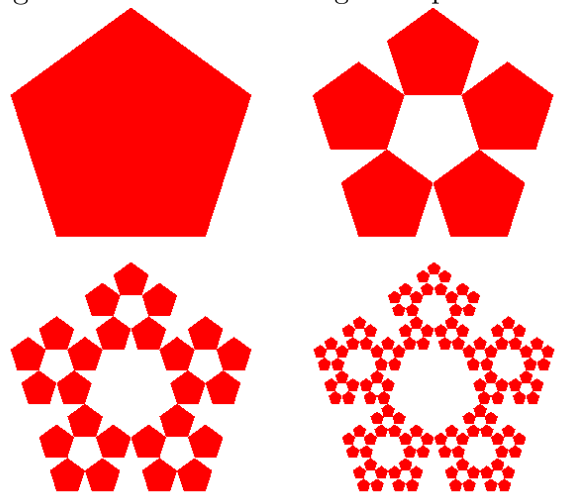

Figura 3.10: Fractal Pentagonal tipo DÜRER

Fonte: RABAY, 2013

### 3.6.4 Fractal Tipo Árvore

Estes fractais se assemelham muito com árvores. Sua criação é feita mediante ângulo de bifurcação e uma escala de redução. A partir desse ângulo se tem a repetição da figura original, podendo ser um segmento ou outra figura geom´etrica, e a partir da escala de redução se determina o comprimento de cada nova ramificação.

Figura 3.11: Fractal tipo árvore

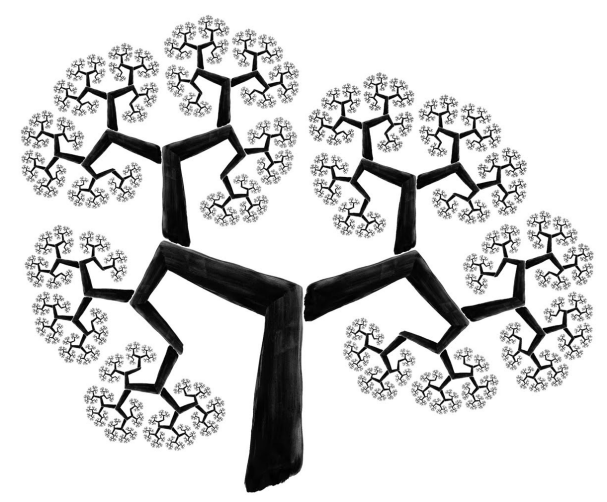

Fonte: https://www.cmm.gov.mo/images/special/mathinfinity/H1B˙06.png. Acessado em 24 de julho de 2023

## Capítulo 4

## Fractais Clássicos

S˜ao muitos os fractais estudados e aplicados atualmente nas diversas atividades humanas. Esse número vem aumentando cada vez mais, em virtude da necessidade e também pela disponibilidade de instrumentos como os computadores. Verifica-se que neles aparecem vários conteúdos de matemática, tais como área, perímetro, Progressão Geométrica, Progressão Aritmética, limite, etc. A seguir serão apresentados detalhes e propriedades de alguns deles.

### 4.1 Conjunto ou Poeira de Cantor

E, possivelmente, um dos primeiros objetos a ser reconhecido como fractal. Foi ´ apresentado pela primeira vez em 1883. É um subconjunto do intervalo  $[0, 1]$  definido recursivamente, sendo formado por partes autossemelhantes e possuindo cardinalidade igual à dos números complexos ou dos números reais, ou seja, é não-enumerável.

Para construí-lo deve-se proceder da seguinte maneira:

 $1^{\circ}$  Passo – Tomar um segmento que representa o intervalo fechado [0, 1];

 $2^{\circ}$  Passo – Dividir esse segmento em três partes iguais;

3º Passo – Remover a parte central;

4º Passo – Este processo deve ser repetido infinitamente, sempre dividindo cada segmento restante por três e dispensando o terço médio de cada divisão. A "Poeira de Cantor" é o conjunto de pontos que permanecem quando as iterações tendem ao infinito.

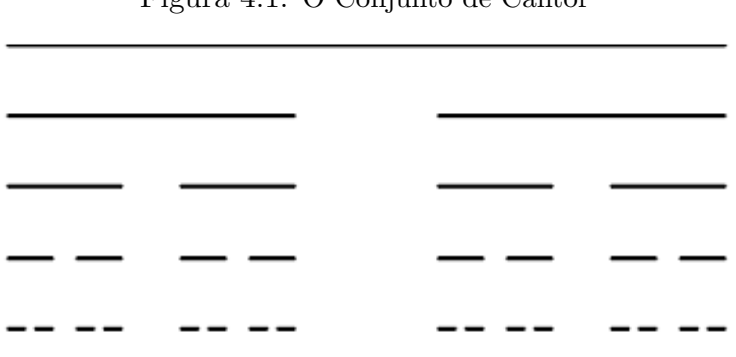

Figura 4.1: O Conjunto de Cantor

Fonte: Autoria própria

Para melhor entendimento sobre o que acontece com o comprimento e a quantidade dos segmentos, bem como o comprimento total dos segmentos restantes, será utilizada a tabela a seguir:

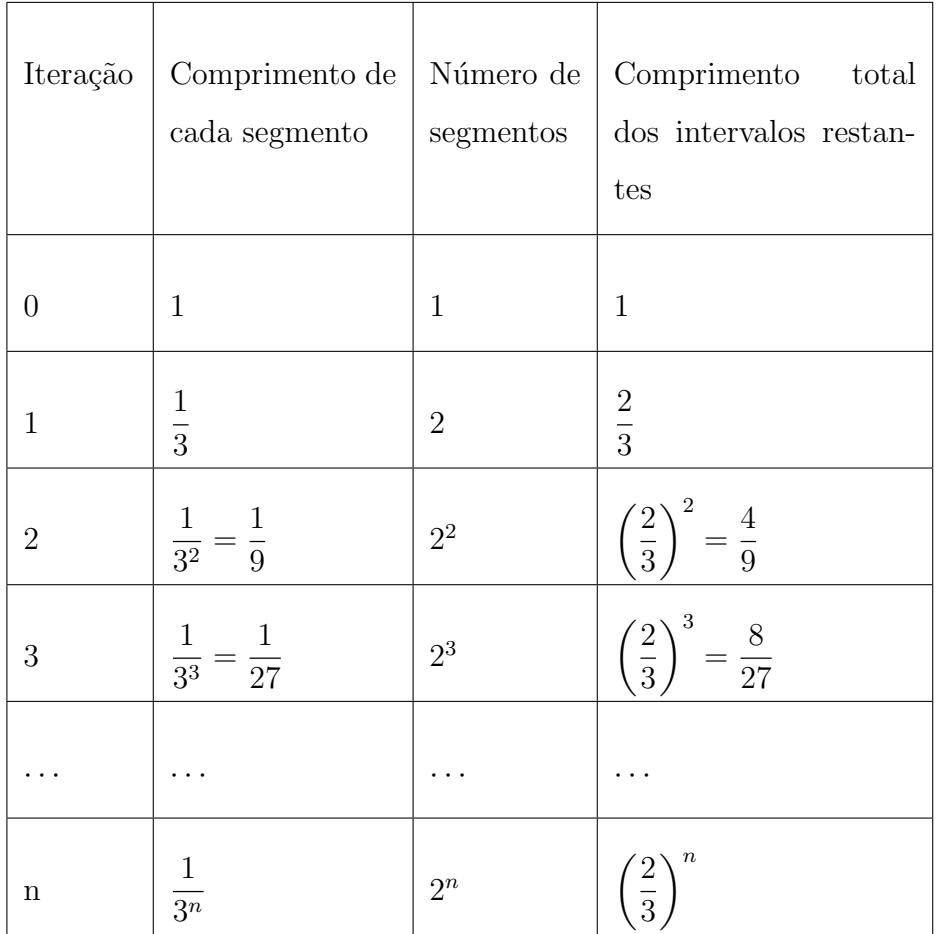

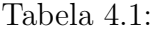

Fonte: Autoria própria

Observa-se que, para infinitas iterações:

- $\lim_{n\to\infty}\left(\frac{1}{3^n}\right)$  $3^n$  $\setminus$ = o comprimento de cada segmento tende a zero.
- $\bullet$   $\lim_{n\to\infty}(2^n) = \infty$  o número de segmentos tende ao infinito.
- $\lim_{n\to\infty} \left(\frac{2}{3}\right)$ 3  $\setminus^n$ = 0 o comprimento total dos segmentos restantes tende a zero.

Pode-se mostrar, ainda, que a soma das medidas de todos os segmentos removidos do Conjunto de Cantor é igual a 1:

Seja  $S$  esta soma. Então

$$
S = 1 \cdot \frac{1}{3} + 2 \cdot \frac{1}{9} + 4 \cdot \frac{1}{27} + 8 \cdot \frac{1}{81} + \cdots
$$

Multiplicando o segundo membro de $S$  por  $\frac{2}{2}$  se obtêm

$$
S = \frac{1}{2} \cdot \left( \frac{2}{3} + \frac{4}{9} + \frac{8}{27} + \frac{16}{81} + \dots \right)
$$

Mas os termos entre parênteses formam uma Progressão Geométrica cuja soma vale 2. Assim,  $S=\frac{1}{2}$  $\frac{1}{2} \cdot 2 = 1.$ 

Como o segmento inicial é unitário e em cada passo posterior o número de segmentos é dobrado, cada um com tamanho igual a $\frac{1}{3}$ do anterior, segue que  $N=2$  e  $S=\frac{1}{3}$  $\frac{1}{3}$ . Portanto, a dimensão de Hausdorff-Besicovitch do fractal "Conjunto de Cantor" é:

$$
D = \frac{\log N}{\log S}
$$

$$
D = \frac{\log 2}{\log 3}
$$

$$
D \cong 0,6309
$$

Este resultado mostra que  $0 < D < 1$ . Logo, o Conjunto de Cantor não é um ponto e nem chega a ser um segmento de reta.

### 4.2 Triângulo de Sierpinski

 $\acute{E}$  um dos fractais mais conhecidos, formado por um conjunto autossimilar em que três triângulos congruentes são membros de um triângulo inteiro e cada um deles é semelhante ao objeto inicial. Devido à sua geometria, é considerado um fractal perfeito, sendo usado em Teoria dos Números, Probabilidade e Teoria do Caos. Ele é obtido através de um processo recursivo de remoção de partes.

Para construí-lo deve-se proceder da seguinte maneira:

 $1<sup>0</sup>$  Passo - Construir um triângulo equilátero com um lado de medida qualquer;

 $2<sup>0</sup>$  Passo - Marcar os pontos médios de cada lado do triângulo;

 $3<sup>0</sup>$  Passo – Ligar os segmentos que unem estes pontos, obtendo quatro triângulos equiláteros internos ao inicial;

 $4^{\circ}$  Passo - Remover o triângulo central;

 $5<sup>0</sup>$  Passo - Aplicar, a cada um dos triângulos obtidos, os procedimentos a partir do segundo passo.

Figura 4.2: Figura inicial e as cinco primeiras iterações do Triângulo de Sierpinski

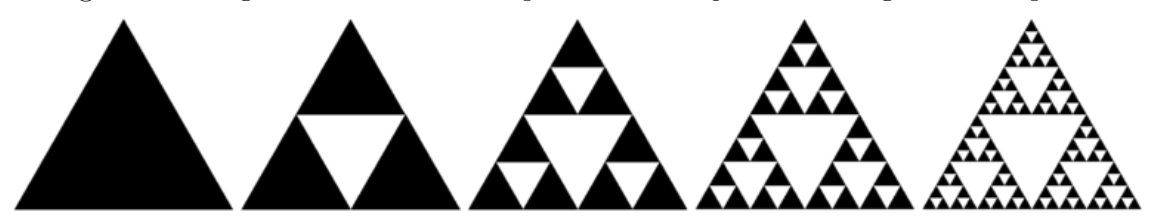

Fonte:https://pt.wikipedia.org/wiki/Tri, acesso em 21 de junho de 2023

Para facilitar a compreensão, a tabela a seguir exibe informações sobre o Triângulo de Sierpinski no decorrer de sua construção, de acordo com o número de iterações, considerando o objeto inicial como um triângulo de área  $A$  e lados de medida  $C$ .

| <u>Tabela 4.2:</u> |                                       |                                                                                                    |                     |                                  |                                                                   |
|--------------------|---------------------------------------|----------------------------------------------------------------------------------------------------|---------------------|----------------------------------|-------------------------------------------------------------------|
| Iteração           | $N^{\circ}$<br>$\mathrm{d}\mathrm{e}$ | Área<br>triângulos de cada  <br>triângulo                                                             | Área do<br>$objeto$ | Perímetro de  <br>cada triângulo | Perímetro do ob-<br>jeto                                          |
| $\theta$           | $\mathbf{1}$                          | A                                                                                                    | A                   | 3 <sub>C</sub>                   | 3 <sub>C</sub>                                                    |
| $\mathbf{1}$       | 3                                     | $rac{1}{4}A$                                                                                          | $\frac{3}{4}A$      | $rac{3C}{2}$                     | $3\cdot\frac{3C}{2}=3c\cdot\left(\frac{3}{2}\right)$              |
| $\overline{2}$     | 3 <sup>2</sup>                        | $\left(\frac{1}{4}\right)^2 A \quad \left(\frac{3}{4}\right)^2 A$                                     |                     | $\frac{3C}{2^2}$                 | $3\cdot\frac{3^2C}{2^2}=3c\cdot\left(\frac{3}{2}\right)^2$        |
| 3                  | 3 <sup>3</sup>                        | $\left(\frac{1}{4}\right)^3 A \quad \left(\frac{3}{4}\right)^3 A \quad \left(\frac{3C}{2^3}\right)^3$ |                     |                                  | $3\cdot\frac{3^3C}{2^3} = 3c\cdot\left(\frac{3}{2}\right)^3$      |
|                    |                                       |                                                                                                    |                     |                                  |                                                                   |
| $\it{n}$           | $3^n$                                 | $\left(\frac{1}{4}\right)^n A \quad \left(\frac{3}{4}\right)^n A \quad \left(\frac{3C}{2^n}\right)^n$ |                     |                                  | $3 \cdot \frac{3^n C}{2^n} = 3c \cdot \left(\frac{3}{2}\right)^n$ |

Fonte: Autoria própria

Nota-se que quando o número de iterações tende ao infinito, temos:

- $\bullet$   $\lim_{n\to\infty}\left(\frac{1}{4}\right)$ 4  $\setminus^n$  $\cdot A = 0$  a área de cada triângulo tende a zero.
- $\bullet$   $\lim_{n\to\infty}\left(\frac{3}{4}\right)$ 4  $\setminus^n$  $\cdot A = 0$  a área do objeto tende a zero.

Percebe-se que a cada iteração a área diminui, sempre na razão de  $\frac{3}{4}$  da área anterior, seguindo o padrão de uma Progressão Geométrica, com primeiro termo positivo e raz˜ao entre 0 e 1, tendendo a 0.

•  $\lim_{n\to\infty}$ 3C  $\frac{36}{2^n} = 0$  o perímetro de cada triângulo tende a zero.

• 
$$
\lim_{n \to \infty} \left(\frac{3}{4}\right)^n \cdot A = 0
$$
a área do objeto tende a zero.

O perímetro do objeto também forma uma Progressão Geométrica, aumentando na razão de  $\frac{3}{2}$  do perímetro anterior a cada iteração, fazendo com que, após infinitos passos, esta soma também tenda ao infinito.

O triângulo de Sierpinski é um fractal com autossemelhança exata. Ao dividir cada um de seus lados por 2, obtém-se 3 novos triângulos, isto é,  $N = 3$  e  $S = \frac{1}{2}$  $\frac{1}{2}$ . A dimensão de Hausdorff -Besicovitch do fractal "Triangulo de Sierpinski" é:

$$
D = \frac{\log N}{\log S}
$$

$$
D = \frac{\log 3}{\log 2}
$$

$$
D \cong 1,5846
$$

Este resultado mostra que  $1 < D < 2$ . Logo, o Triângulo de Sierpinski não cabe em uma reta e não chega a ser um objeto geométrico com duas dimensões.

### 4.3 Tapete de Sierpinski

De forma semelhante ao Triângulo de Sierpinski, a construção deste objeto é concebida a partir de um quadrado inicial. É considerado como uma generalização do conjunto de Cantor para duas dimensões. Para construí-lo deve-se proceder da seguinte forma:

1º Passo - Construir um quadrado com um lado de medida qualquer;

 $2<sup>0</sup>$  Passo - Dividir cada lado do quadrado em três segmentos iguais;

 $3<sup>0</sup>$  Passo-Traçar segmentos interligando os pontos formados por essas divisões, formando nove quadrados internos ao maior;

4º Passo - Remover o quadrado central dos nove formados;

5º Passo - Para continuar a iteração devemos repetir em cada quadrado gerado, os procedimentos a partir do segundo passo.

Para facilitar a compreensão, a tabela exibe informações sobre o Tapete de Sierpinski no decorrer de sua construção, de acordo com o número de iterações, considerado o objeto inicial como um quadrado de área e perímetro.

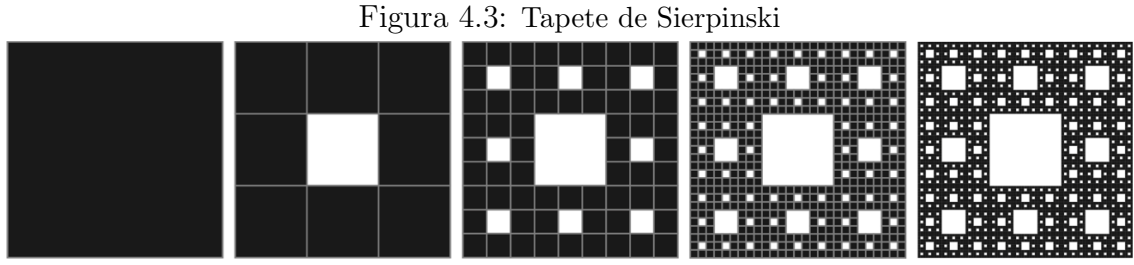

Fonte: https://1.bp.blogspot.com/-yZl9htujcs/Vw42nXsrSOI/AAAAAAAAAWY/1Fe6099DcBoZW5u-G6Kn9lzb43qO2DG-gCLcB/s1600/alfombra-Sierpinski-.jpg. Acessado em 12 de março de 2023

| <u>Tabela 4.3:</u> |                                  |                                                                                                |                     |                                       |                                                                             |
|--------------------|----------------------------------|------------------------------------------------------------------------------------------------|---------------------|---------------------------------------|-----------------------------------------------------------------------------|
| Iteração           | $N^{\circ}$ de<br>quadra-<br>dos | Área<br>de $ $<br>cada qua-<br>drado                                                           | $\log$ bjeto $\log$ | Área do Perímetro de<br>qua-<br>drado | Perímetro do objeto                                                         |
| $\theta$           | $\mathbf{1}$                     | $\mathbf{A}$                                                                                   | A                   | $\mathbf{P}$                          | 3P                                                                          |
| 1                  | 8                                | $\frac{1}{9}A$                                                                                 | $\frac{8}{9}$       | $\left  P \cdot \frac{1}{3} \right $  | $P+P\cdot\frac{8}{3}$                                                       |
| $\overline{2}$     | $8^2\,$                          | $\left(\frac{1}{9}\right)^2 A \left(\frac{8}{9}\right)^2 A \left(P \cdot \frac{1}{3^2}\right)$ |                     |                                       | $P+P\cdot\frac{8}{3}+\left(\frac{8}{3}^2\right)$                            |
| 3                  | $8^3$                            | $\left(\frac{1}{9}\right)^3 A \quad \left(\frac{8}{9}\right)^3 A \quad P \cdot \frac{1}{3^3}$  |                     |                                       | $P+P\cdot\frac{8}{3}+\left(\frac{8}{3}^2\right)+\left(\frac{8}{3}^3\right)$ |
|                    |                                  |                                                                                                |                     |                                       |                                                                             |
| $\boldsymbol{n}$   | $8^n$                            | $\left(\frac{1}{9}\right)^n A \quad \left(\frac{8}{9}\right)^n A \quad P \cdot \frac{1}{3^n}$  |                     |                                       | $P \cdot \frac{(8/3)^n - 1}{8/3 - 1}$                                       |

Fonte: Autoria própria

Nota-se que para infinitas iterações:

 $\bullet$   $\lim_{n\to\infty}\left(\frac{1}{9}\right)$ 9  $\setminus^n$  $\cdot A = 0$  a área de cada quadrado tende a zero.  $\bullet$   $\lim_{n\to\infty}\left(\frac{8}{9}\right)$ 9  $\setminus^n$  $\cdot A = 0$  a área do objeto tende a zero.

Tem-se, então, que a área diminui em cada passo, sempre na razão de  $\frac{8}{9}$ da área anterior, caracterizando uma sequência que é uma Progressão Geométrica (PG).

•  $\lim_{n\to\infty} P$ .  $\sqrt{3}$ 2  $\setminus^n$  $= 0$ , o perímetro total dos quadrados retirados também tende a zero. •  $\lim_{n\to\infty} P$ . 8 3  $\setminus^n$ − 1 8 3 − 1  $=\infty$ , o perímetro do objeto tende ao infinito.

Observa-se que a figura original é transformada em oito quadrados, devido à remoção do quadrado central, cujos lados medem  $\frac{1}{3}$  dos lados do primeiro quadrado. Assim,  $N = 8$  e  $S = 3$ . A dimensão de Hausdorff -Besicovitch do fractal "Tapete de Sierpinski" é:

$$
D = \frac{\log N}{\log S}
$$
  

$$
D = \frac{\log 8}{\log 3}
$$
  

$$
D \cong 1.8928
$$

Este resultado mostra que  $1 < D < 2$ . Logo, o Tapete de Sierpinski não cabe em uma reta e não chega a ser um objeto geométrico com duas dimensões.

### 4.4 Curva de Peano

Este fractal, também conhecido como a "curva que preenche o espaço", foi motivo de surpresa para os matemáticos da época, pois embora percorrendo caminhos unidimensionais, após infinitas iterações, ocupa uma área bidimensional.

Para construí-la, os seguintes passos devem ser adotados:

 $1<sup>0</sup>$  Passo - Traçar um segmento de reta arbitrário;

 $2<sup>0</sup>$  Passo - Dividir esse segmento em três partes iguais;

3º Passo – No segmento do centro, marcam-se seis novos segmentos, formando um quadrado na parte superior e outro, na parte inferior;

 $4^{\circ}$  Passo – Na continuação, repete-se na figura gerada, em cada um dos novos segmentos os procedimentos a partir do segundo passo.

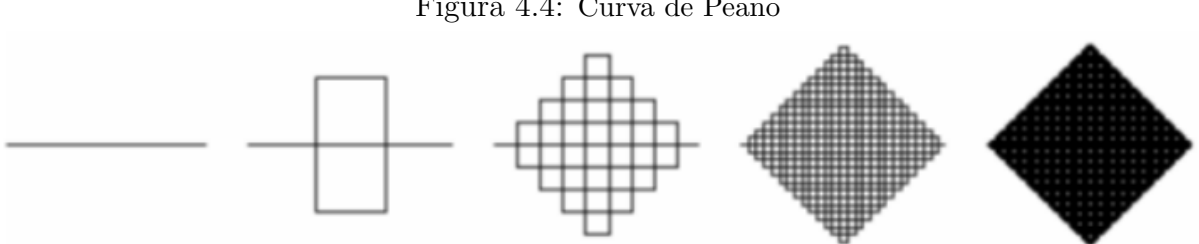

Figura 4.4: Curva de Peano

Fonte:https://sca.profmat-sbm.org.br/sca˙v2/get˙tcc3.php?id=43101. Acesso em 15/05/2023.

A tabela a seguir mostra informações sobre a Curva de Peano no decorrer de sua construção, de acordo com o número de iterações, considerado o objeto inicial como um segmento de comprimento x.

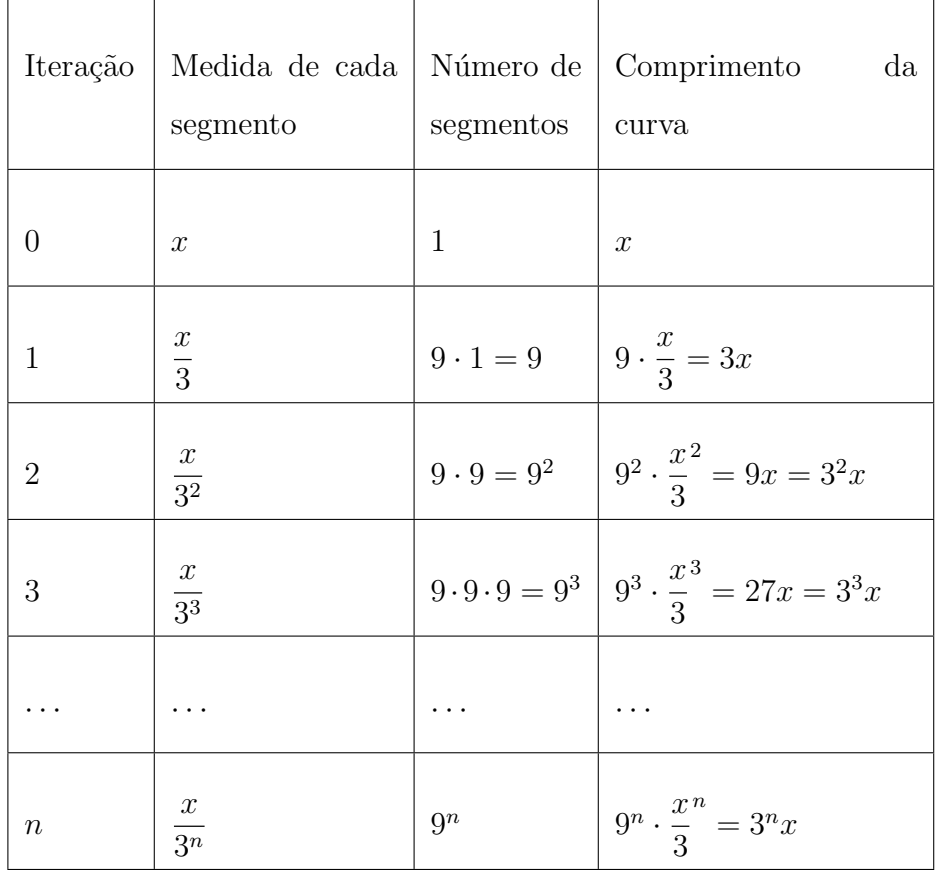

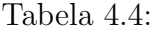

Fonte: Autoria própria

Verificam-se, para infinitas iterações, os seguintes resultados:

- $\lim_{n\to\infty} 9^n = \infty$ , o número de segmentos tende ao infinito.
- $\lim_{n\to\infty}$  $\overline{x}$  $\frac{x}{3^n} = 0$ , o comprimento de cada segmento tende a zero.
- $\lim_{n\to\infty} 3^n \cdot x = 0$ , o comprimento da curva tende ao infinito.

A cada iteração, um segmento dá origem a outros nove segmentos, onde o comprimento de cada um é a terça parte do anterior. Como  ${\cal N}=9$  e  $S=3,$ a dimensão de Hausdorff -Besicovitch da curva de Peano é:

$$
D = \frac{\log N}{\log S}
$$

$$
D = \frac{\log 9}{\log 3}
$$

$$
D = 2
$$

Este resultado mostra que a Curva de Peano preenche um espaço bidimensional, como por exemplo um quadrado.

### 4.5 Curva de Koch

Apresentada entre 1904 e 1906, essa construção foi um dos primeiros fractais a  $s$ erem criados. É uma curva contínua, porém sem nenhuma tangente devido aos seus infinitos cantos. Sobre ela, afirma Pickover (2011, p. 310): "após algumas centenas de iterações, o comprimento da curva torna-se mais longo que o diâmetro do universo visível".

Para sua construção, adotam-se os seguintes procedimentos:

 $1<sup>0</sup>$  Passo: Divide-se um segmento de reta, de um comprimento qualquer, em três segmentos de mesmo comprimento;

 $2<sup>0</sup>$  Passo: Sobre o segmento central construímos um triângulo equilátero e retiramos o segmento do centro, obtendo uma curva com quatro segmentos de reta;

3º Passo: Repetir, indefinidamente, os dois passos anteriores, para cada um dos novos segmentos.

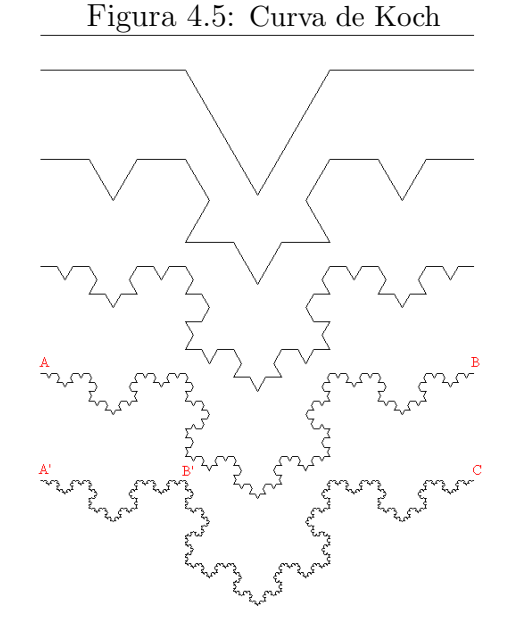

Fonte:http://prepa8.unam.mx/academia/colegios/matematicas/paginacolmate/applets/matema ticas VI 4/Ap plets Geogebra/curvadekoch i archivos/image021.jpg. Acessado em 20 de março de 2023

Na tabela a seguir são apresentadas algumas informações sobre o que ocorre com a quantidade e comprimento dos segmentos, bem como o comprimento total da Curva de Koch, de acordo com o número de iterações.

| Iteração         | Medida de cada<br>segmento           | segmentos    | Número de   Comprimento<br>da<br>curva         |
|------------------|--------------------------------------|--------------|------------------------------------------------|
| 0                | $\mathcal{X}$                        | $\mathbf{1}$ | $\mathcal{X}$                                  |
| $\mathbf{1}$     | $\left(\frac{1}{3}\right) \cdot x$   | $4^1$        | $4^1 \cdot \left(\frac{1}{3}\right) \cdot x$   |
| $\overline{2}$   | $\left(\frac{1}{3}\right)^2 \cdot x$ | $4^2$        | $4^2 \cdot \left(\frac{1}{3}\right)^2 \cdot x$ |
| 3                | $\left(\frac{1}{3}\right)^3 \cdot x$ | $4^3$        | $4^3 \cdot \left(\frac{1}{3}\right)^3 \cdot x$ |
|                  |                                      |              |                                                |
| $\boldsymbol{n}$ | $\left(\frac{1}{3}\right)^n \cdot x$ | $4^n$        | $4^n \cdot \left(\frac{1}{3}\right)^n \cdot x$ |

Tabela 4.5:

Fonte: Autoria própria

Para infinitas iterações, observam-se os seguintes fatos:

- $\lim_{n \to \infty} 4^n = \infty$ , a quantidade de segmentos tende ao infinito.
- $\bullet$   $\lim_{n\to\infty}\left(\frac{1}{3}\right)$ 3  $\setminus^n$  $x = 0$ , o comprimento de cada segmento tende a zero.
- $\lim_{n\to\infty} 4^n$ .  $\sqrt{1}$ 2  $\setminus^n$  $\cdot x = \infty$ , o comprimento da curva tende ao infinito.

Para o cálculo da dimensão de Hausdorff- Besicovitch para a Curva de Koch tem-se que o cada segmento fica dividido em três partes, gerando quatro novos segmentos iguais entre si, assim temos que:

$$
D = \frac{\log N}{\log S}
$$

$$
D = \frac{\log 4}{\log 3}
$$

 $D \cong 1,2619$ 

Este resultado mostra que  $1 < D < 2$ . Logo, a Curva de Koch não cabe em uma reta e não chega a ser um objeto geométrico com duas dimensões.

## 4.6 A Esponja de Menger

Este fractal surgiu durante o estudo do conceito de dimensão topológica e foi apresentado na tese de doutorado do matemático austríaco Karl Menger, em 1924. Esse objeto matemático é construído a partir de uma figura em três dimensões que utiliza o Conjunto de Cantor, e o Tapete de Sierpinski (O'CONNOR; ROBERTSON, 2014).

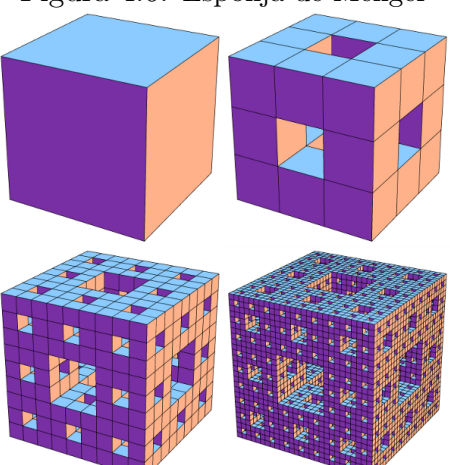

Figura 4.6: Esponja de Menger

Fonte: https://bit.ly/2CurTMQ. Acesso em 22 de agosto de 2023

Para sua construção, adotam-se os seguintes procedimentos:

1º Passo: Toma-se um cubo de aresta de medida qualquer;

2º Passo: Divide-se cada face desse cubo em nove quadrados, formando assim 27 cubos menores;

3º Passo: Retiram-se os cubos menores dos centros das faces e um cubo menor do interior do cubo original;

4º Passo: Repete-se infinitamente o processo da etapa 2 e 3 nos cubos restantes.

A tabela a seguir mostra o comportamento de elementos da Esponja de Menger após cada iteração, considerando um cubo de aresta inicial  $a$ :

| Iteração       | Comprimento da<br>aresta       | de cubos | Quantidade   Volume da figura                                                      |
|----------------|--------------------------------|----------|------------------------------------------------------------------------------------|
| $\theta$       | $\alpha$                       | 1        | $a^3$                                                                              |
| 1              | $\left(\frac{a}{3}\right)^1$   | $20^{1}$ | $20^1 \cdot \left(\frac{a}{3}\right)^3 = \left(\frac{20}{27}\right)^1 a^3$         |
| $\overline{2}$ | $\left(\frac{a}{3}\right)^2$   | $20^{2}$ | $20^2 \cdot \left(\frac{a}{3}\right)^3 = \left(\frac{20}{27}\right)^2 a^3$         |
| 3              | $\left(\frac{a}{3}\right)^3$   | $20^{3}$ | $20^3 \cdot \left(\frac{a}{3}\right)^3 = \left(\frac{20}{27}\right)^3 a^3$         |
|                |                                |          |                                                                                    |
| $\mathbf n$    | $\left(\frac{a}{3}\right)^{3}$ | $20^n$   | $20^{n} \cdot \left(\frac{a}{3}\right)^{3} = \left(\frac{20}{27}\right)^{n} a^{3}$ |

Tabela 4.6:

Fonte: Autoria própria

Para infinitas iterações, observa-se que:

- $\lim_{n\to\infty}$ a  $\frac{a}{3^n} = 0$ , o comprimento de cada aresta tende a zero.
- $\lim_{n\to\infty} 20^n = \infty$ , a quantidade de cubos tende ao infinito.
- $\lim_{n\to\infty} \left(\frac{20}{27}\right)^n$  $\cdot a^3 = 0,$

o volume da figura tende a zero.

Para o cálculo da dimensão de Hausdorff- Besicovitch para a Esponja de Menger tem-se que o cada face dos cubos fica dividido em 3 partes iguais, gerando 20 novos cubos. Assim, temos que  $N=20$  e  $S=3,$ isto é:

$$
D = \frac{\log N}{\log S}
$$

$$
D = \frac{\log 20}{\log 3}
$$

 $D \cong 2,7269$ 

Este resultado mostra que  $2 < D < 3$ . Logo, a Esponja de Menger não cabe em um plano, mas não chega a ser um objeto geométrico tridimensional.

## Capítulo 5

## Fractais no cotidiano

A Geometria de Euclides serviu ao desenvolvimento das mais diversas áreas, desde os tempos mais antigos, como Arquitetura, Cartografia e Qu´ımica, entre outras. Com o desenvolvimento da Geometria Fractal muitas das ciências passaram a fazer uso dessa nova forma de descrever fenômenos, usando modernos recursos, como computação avançada, para dar explicações e solucionar desafios da vida moderna. A seguir, serão apresentadas algumas situações do cotidiano onde se aplica o conhecimento de fractais.

### 5.1 Na Natureza

A maioria das formas encontradas na natureza n˜ao pode ser descritas pela Geometria Euclidiana, pois são complexas, irregulares e rugosas. Contudo, possuem muitas características que são próprias da Geometria Fractal, como a autossimilaridade estatística.

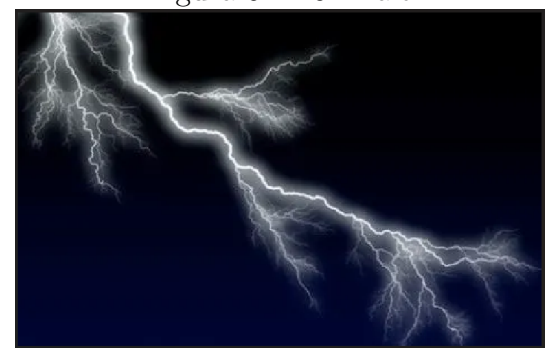

Figura 5.1: Um raio

Fonte: https://pattindica.wordpress.com/2008/09/24/17-exemplos-de-fractais-na-natureza/. Acesso em 02 de agosto de 2023

Figura 5.2: Brócolis Romanesco

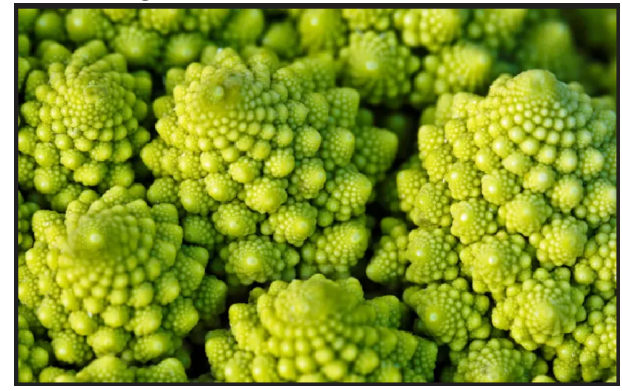

Fonte: https://parade.com/23643/linzlowe/what-the-heck-is-romanesco-and-how-do-you-cook-it/. Acesso em 12 de maio de 2023

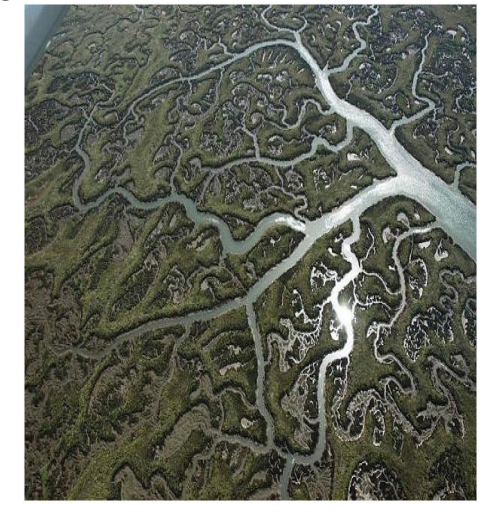

Figura 5.3: Fractal nos rios e seus afluentes

Fonte: http://www.mat.uc.pt/ mat0703/PEZ/Civiliza%C3%A7%C3%A3oafricana2.htm. Acesso em 21 de maio de 2023

### 5.2 Desenvolvimento Tecnológico

Com a modernização constante de dispositivos eletrônicos, o aprimoramento da grande maioria deles dá-se pela confecção de produtos cada vez mais portáteis, leves e compactos. No desenvolvimento de tecnologia, é possível citar a utilização de antenas fractais usadas na telefonia celular, na transmissão através das redes Wi-fi, na TV digital (HDTV), entre outras possibilidades. As memórias para telefones celulares, também possuem em sua configuração, uma distribuição de seus circuitos que é similar ao tapete de Sierpinski.

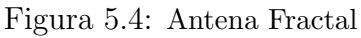

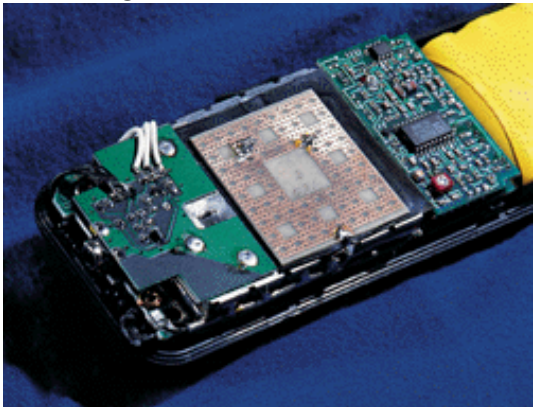

¡http://circuit-diagram.hqew.net/Fractal-antenna-constructions 13876.html¿ respectivamente. Acesso em 23 de abril de 2014.

### 5.3 Computação Gráfica

Na computação gráfica, os fractais são normalmente utilizados na criação de cenários realistas e complexos, dando suporte para a recriação de outros universos, novas paisagens, texturas e renderizações usadas hoje nos desenhos, filmes e demais produções das diversas formas de comunicações visuais.

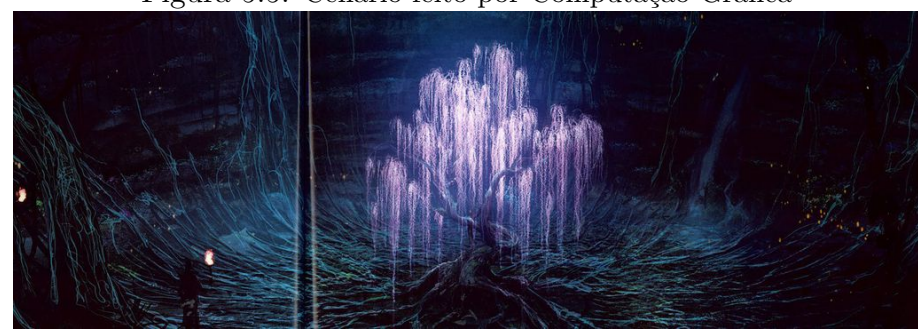

Figura 5.5: Cenário feito por Computação Gráfica

Fonte: OLIVEIRA (2019)

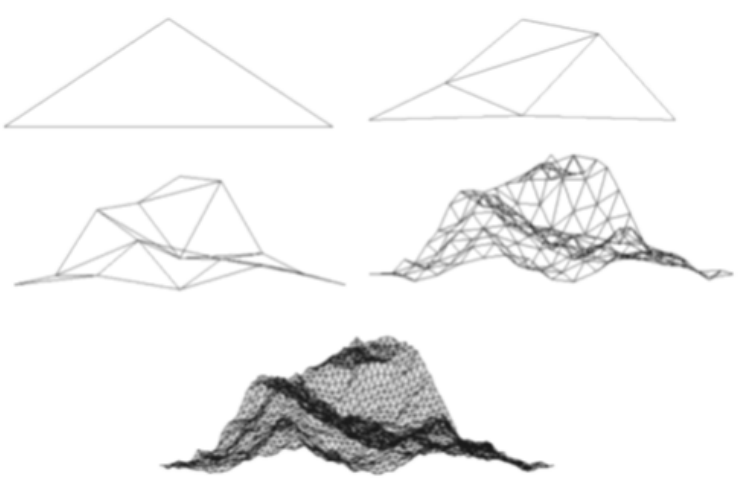

Figura 5.6: Criação de uma montanha por computação gráfica

Fonte: Adaptado de  $|http://aidobonsai.com/tag/fractais/j/Accsso em 29 de abril de 2023.$ 

### 5.4 Em Efeitos Especiais

Esses efeitos são usados principalmente no cinema, na criação de cenários naturais, como rios, cadeias montanhosas e diversos tipos de superfícies de relevo. Também são usados em cenas de ação, como explosões, guerras, erupção de vulcões, entre outras. Também na técnica de compressão e descompressão de imagens são utilizados algoritmos que seguem padrões de formação baseados em fractais.

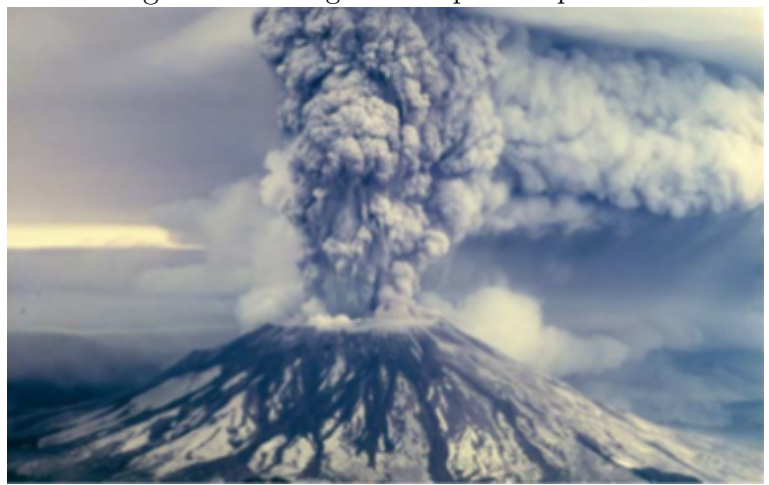

Figura 5.7: Imagem feita por computador

Fonte: OLIVEIRA (2019)

### 5.5 Nas Ciências Médicas e Biológicas

Atualmente, é possível observar nos organismos animais, sistemas e tecidos que possuem formas autossemelhantes. As ramificações dos pulmões, neurônio e artérias, assim como o ritmo de batimentos cardíaco, seguem padrões que representam fractais.

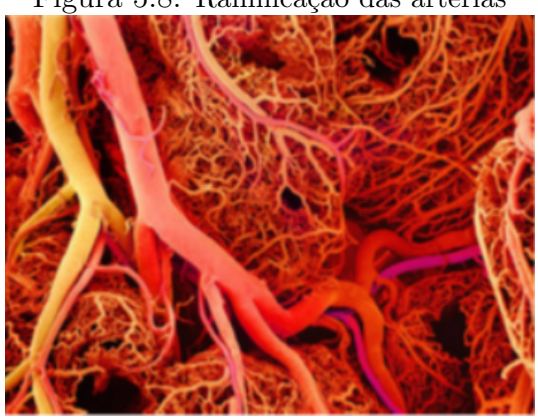

Figura 5.8: Ramificação das artérias

fonte:http://www.mdig.com.br/index.php?itemid=30380. Acesso em 22 de agosto de 2023.

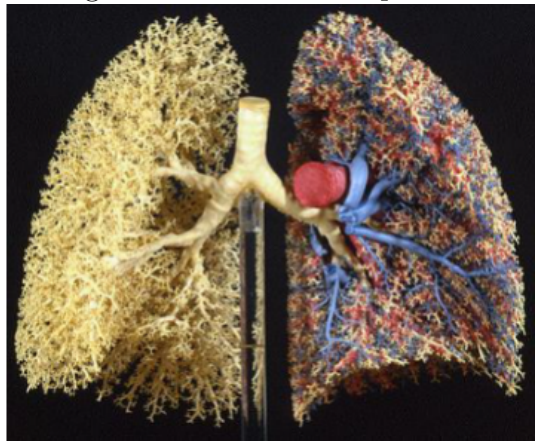

Figura 5.9: Fractais nos pulmões

Fonte:http://allmirante.blogspot.com.br/2008/03/economia-de-fractais.html. Acesso em 18 de junho de 2023.

### 5.6 Economia

O mercado financeiro é um campo onde se verifica a aplicação da Geometria Fractal, uma vez que a análise dos gráficos busca, por exemplo, prever mudanças no movimento das cotações, a partir de experiências passadas e que resultem na influência de investimentos futuros. Procura, ainda, buscar relações entre eventos que causem impactos positivos ou negativos nas relações comerciais.

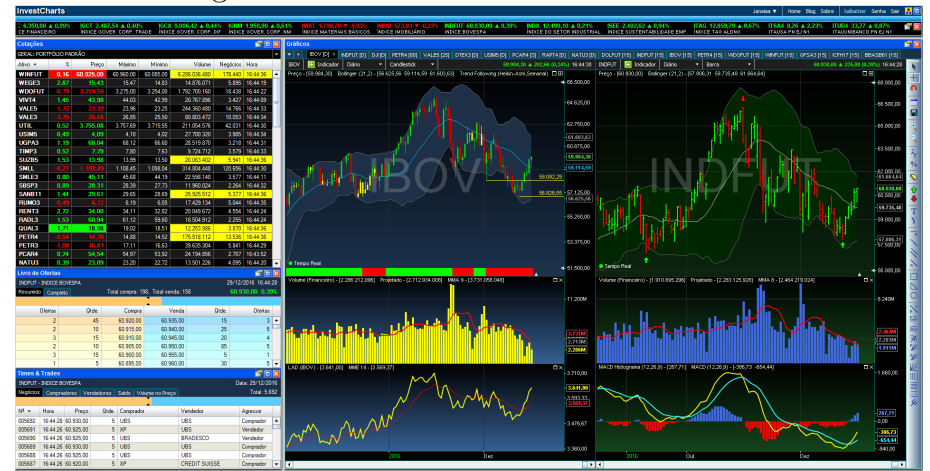

Figura 5.10: Gráficos do mercado financeiro

https://investcharts.com/img/screenshot.png. Acesso em 24 de abril de 2023

## 5.7 Na Arquitetura

Atualmente, muitos conceitos da Geometria Fractal são utilizados na arquitetura moderna, conferindo simetria e beleza, além de outros elementos importantes como ventilação natural e iluminação.

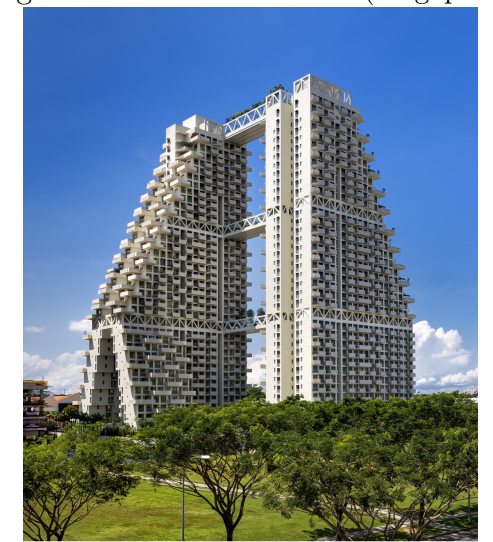

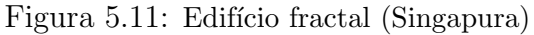

Fonte: https://www.engenhariacivil.com acesso em 16 março de 2023

### 5.8 Nos Sistemas Dinâmicos

Sistema dinâmico é um conjunto de estados que evoluem no tempo, segundo uma estruturação algébrica (regra) que liga o momento atual com o passado, isto é, o estado presente aos estados passados, onde a saída da regra é usada como valor de entrada para o próximo momento (tempo). No estudo dos sistemas dinâmicos está presente a Teoria do Caos, que pode ser compreendida pelo princípio de que pequenas perturbações na fase inicial de um evento podem causar profundas alterações nos resultados finais. Assim, o ponto chave da Teoria do Caos é entender que essa ciência, coberta de incertezas, possui profundas estruturas de ordem. Dessa forma, tem tido aplicabilidades em diversas áreas como Economia, Epidemiologia e Meteorologia.

## Capítulo 6

## Intervenção Pedagógica

De acordo com Brasil (2000), um dos principais objetivos quando se estuda geometria, ´e permitir aos alunos o desenvolvimento da capacidade de resolver problemas pr´aticos com figuras planas e espaciais, presentes na natureza ou imaginadas. Assim sendo, o ensino de Matemática tem a função no ensino de fazer com que o estudante perceba, compreenda e possa agir na sua realidade.

A interdisciplinaridade entre a Geometria Fractal e outras áreas do conhecimento pode despertar maior motivação para o seu estudo, visto que não será apenas uma teoria restrita ao espaço de uma sala de aula, mas sim um novo modo de enxergar a realidade do que acontece no mundo em que se vive. Paulo Freire (2001, p. 135) escreve que "a interdisciplinaridade é o processo metodológico de construção do conhecimento pelo sujeito com base em sua relação com o contexto, com a realidade, com sua cultura".

Estas atividades foram desenvolvidas com os alunos do  $2<sup>0</sup>$  ano do Ensino Médio, turma da manhã, da Escola Estadual de Ensino Fundamental e Médio "Maria Alice G. de M. Carvalho", no Município de Quatipuru – Pará. Uma das atividades tem como finalidade apresentar o valor da dimensão fractal da orla da cidade e a outra, com o objetivo de se construir o Triângulo de Sierpinski através do Jogo do Caos.

Para introduzir a proposta de intervenção pedagógica, foi necessário realizar uma diagnose dos alunos, com a intenção de obter algumas informações sobre o conhecimento prévio que possuíam de Matemática. Aplicou-se, então, um questionário com seis perguntas, para nortear o estudo em quest˜ao (Vide anexo A).

## 6.1 Calculando a dimensão da orla da cidade de Quatipuru

#### Introdução

A escola como instituição social, deve oportunizar aos alunos, ações práticas e significativas para suas vidas, com a finalidade de torna-los protagonistas na sua formação e atuantes na sociedade onde vivem.

Nesse sentido, foi idealizada uma proposta de intervenção pedagógica, cujo objetivo é tornar possível a conexão entre a Matemática e sua vida cotidiana. Assim os alunos podem usar conceitos da Geometria Fractal como instrumento importante para fazê-los sujeitos participativos e protagonistas na sua realidade.

#### Justificativa

Muitas vezes a Matemática é vista como uma disciplina isolada das outras ciências e o conteúdo apresentado não tem ligação com avida real dos alunos. Isso cauda a perda do est´ımulo para aprender. Considerando que a Geometria Fractal tem sido aplicada nas várias áreas do saber, entre elas a Geografia, e que acidade de Quatipuru é banhada pelo rio Traquateua, surgiu a ideia de fazer uma atividade que pudesse aliar as duas disciplinas para se fazer o estudo da dimens˜ao fractal da orla da cidade.

Além disso, muitos alunos já haviam manifestado a vontade de utilizar os computadores da escola numa atividade pedagógica. E sabendo da importância da tecnologia com um fator relevante na vida dos discentes, a citada atividade iria oportunizar a utilização desse recurso e também de calculadora científica e aplicativos no desenvolvimento dessa intervenção.

#### Objetivo Geral

Utilizar estratégias, conceitos e procedimentos matemáticos dos fractais para calcular a Dimensão da Orla de Quatipuru, através do Método Box-Couting, como fatores que despertem a atenção e motivação dos alunos para o estudo de Geometria.

#### Objetivos Específicos

- $\bullet$  Promover a interdisciplinaridade entre Matemática e Geografia;
- Compreender o conceito de escala, utilizado na construção de mapas;
- $\bullet$  Aplicar os logaritmos numa atividade prática;
- Perceber o conceito da dimensão, na geometria euclidiana e no estudo dos fractais, através de elementos do mundo real.
- Motivar os alunos para o estudo de geometria a partir do conhecimento adquirido sobre os fractais.

#### Recursos Metodológicos

Computador, calculadora cientifica, papel, caneta e os aplicativos Google Maps e OpenBoard.

#### Metodologia

Foram utilizadas seis aulas de 40 minutos cada, sendo quatro no espaço da sala de aula e duas na Biblioteca da escola. Nas aulas expositivas, o professor de Matemática 1 fez uma explanação breve sobre a história, o conceito e as aplicações dos fractais nas várias ciências, apresentando ao final o Método  $Box-Couting$ , utilizado para se calcular a dimens˜ao de um fractal natural. Em seguida, o professor de Geografia foi convidado a falar sobre alguns elementos naturais da cidade de Quatipuru, como vegetação, clima, relevo e rios. Mostrou a importância do estudo dos mapas, destacando o conceito de escala cartográfica, que é a relação de proporção entre a região real mapeada e sua representação no papel, a partir de recursos tecnológicos, como o aplicativo Google Maps.

Na fase das aulas na biblioteca, os alunos foram divididos em grupo de três e acessaram o *Google Maps*, pelos computadores da escola, localizando o município de Quatipuru, dando zoom na região onde fica a orla da cidade, e colocando como parâmetros, o Igarap´e do Canavial, como ponto inicial e o Igarap´e da Pedreira como ponto final, fazendo a seguir a captura da tela.

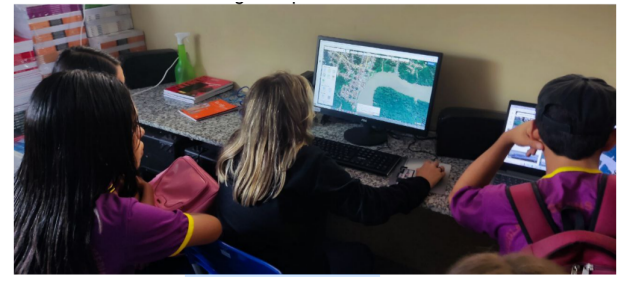

Figura 6.1: Uso do Google Maps no laboratório de informática

Fonte: própria do autor

Figura 6.2: Uso do Google Maps no laboratório de informática

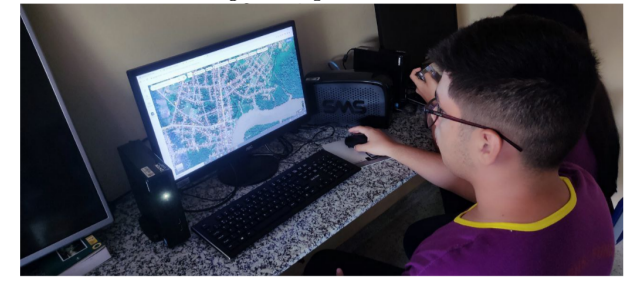

Fonte: própria do autor

Em seguida, foi feito o tratamento dessas imagens no aplicativo OpenBoard, onde se colocou a malha quadriculada e se aplicou os passos do Método  $Box-Couting$ , obtendo-se as imagens a seguir:
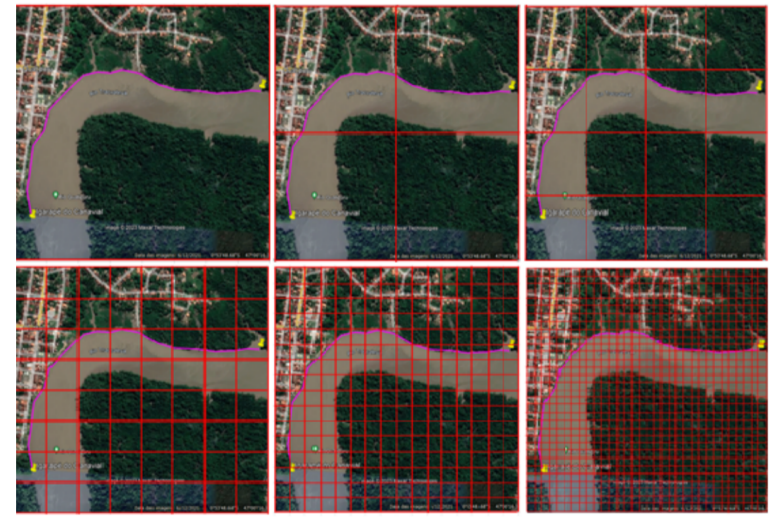

Figura 6.3: Orla de Quatipuru, nas escalas 1:1, 1:2, 1:4, 1:8, 1:16, 1:32 e 1:64

Fonte: própria do autor

Dando proseguimento à atividade, as equipes utilizaram calculadora científica, papel e caneta para efetuarem os seus cálculos para encontrarem o valor da dimensão. A tabela do valor encontrado, após cada iteração, pelas equipes, está descrita a seguir.

| Iteração       | Escala | Contagem        | log N            | log R            | D      |
|----------------|--------|-----------------|------------------|------------------|--------|
| $\mathbf{1}$   | 1:1    | $\mathbf{1}$    | $\boldsymbol{0}$ | $\boldsymbol{0}$ |        |
| $\overline{2}$ | 1:2    | $\mathfrak{Z}$  | 0,3010           | 0,4771           | 1,5850 |
| 3              | 1:4    | $6\phantom{.}6$ | 0,6021           | 0,7781           | 1,2925 |
| $\overline{4}$ | 1:8    | 12              | 0,9031           | 1,0792           | 1,1950 |
| $\overline{5}$ | 1:16   | 27              | 1,2041           | 1,4314           | 1,1887 |
| 6              | 1:32   | $52\,$          | 1,5051           | 1,7160           | 1,1401 |

Tabela 6.1:

Fonte: Autoria própria

#### 6.2 Atividade: O jogo do caos

Foi criado pelo matem´atico Michael Fielding Barnsley, em 1988. E uma atividade ´ que permite ilustrar a frase mais utilizada quando se trata da Teoria do Caos: Existe ordem na desordem. Atrav´es dela pode-se perceber como um conjunto de pontos, no início marcados aleatoriamente, pode causar uma sensação de surpresa ao formar um famoso fractal.

#### Objetivo Geral

Proporcionar um contato inicial dos alunos com a Teoria do Caos, mostrando na pr´atica que eventos aparentemente desordenados, podem ser regidos por um padr˜ao de organização.

#### Objetivos Específicos

- $\bullet$  Aplicar o conceito de aleatoriedade e de ponto médio.
- $\bullet$  Compreender a utilização do computador como um recurso pedagógico para agilizar processos iterativos longos.

#### Recursos Metodológicos

Impressora, papel A4, lápis, régua, dado não viciado, telefone celular e o software Geogebra.

#### Metodologia

 $Em$  duplas, os alunos receberam uma folha de papel  $A4$ , com um triângulo equilátero impresso, l´apis, r´egua e um dado. Como a quantidade de dados foi insuficiente, alguns alunos usaram aplicativos nos celulares como simuladores. Os vértices do triângulo foram designados por A  $(1,2)$ , B $(3,4)$  e C $(5,6)$ , onde os números indicam as faces do dado. O jogo se desenvolve da seguinte forma, citada em REIS (2014, p.34).

**Passo 0:** atira-se o dado. Começa-se pelo vértice "vencedor". Supondo que caiu cinco. Então começa-se pelo vértice C;

Passo 1: atira-se novamente o dado. Suponhamos que caia dois. Então o "vencedor" é o vértice A. Agora mudamos diretamente da posição anterior para o vértice  $"vencedor", mas paramos no meio. Marca-se a nova posição M<sub>1</sub>;$ 

Passo 2: atira-se novamente o dado e move-se diretamente da última posição para o vértice "vencedor", e paramos no meio (por exemplo, se sair três, paramos em M 2 que  $\acute{e}$  o ponto médio do segmento que une M 1 a B). Marca-se nova posição;

Passo 3, 4, ..., n: continua-se a atirar o dado, movendo-se para o ponto médio do segmento que une a última posição e o vértice vencedor. Esses passos foram seguidos por cada dupla, marcando-se em cada folha aproximadamente vinte pontos.

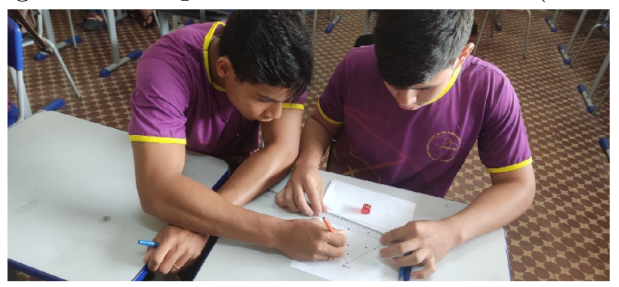

Figura 6.4: Jogo do Caos em sala de aula (foto 1)

Fonte: própria do autor

Figura 6.5: Jogo do Caos em sala de aula (foto 2)

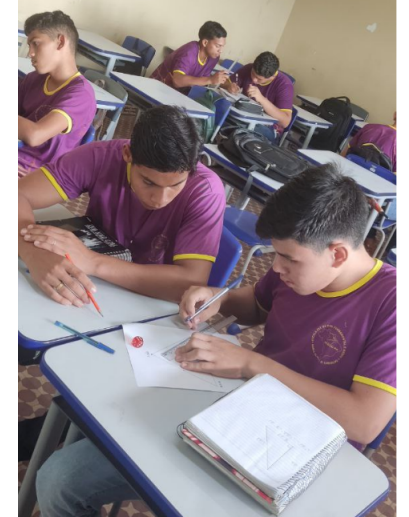

Fonte: própria do autor

Num dado momento, o professor pergunta aos alunos se eles estão percebendo a formação pelos pontos, de alguma figura conhecida. A maioria responde negativamente. O professor explica que continuar esse processo manualmente se torna cansativo e demorado, convidando a turma para ir até a biblioteca da escola para usar os computadores. Lá chegando, é acessado o banco de dados do software Geogebra, especificamente no endereço www.geogebra.org/m/yr2XXPms, onde a mesma atividade se encontra no formato virtual, com a possibilidade de se acelerar o lançamento do dado e se medir com precisão o ponto

m´edio, marcando-se os pontos com uma velocidade muito maior, o que faz com que a imagem se forme rapidamente e os alunos ficam surpresos ao verem surgir o fractal Triângulo de Sierpinski.

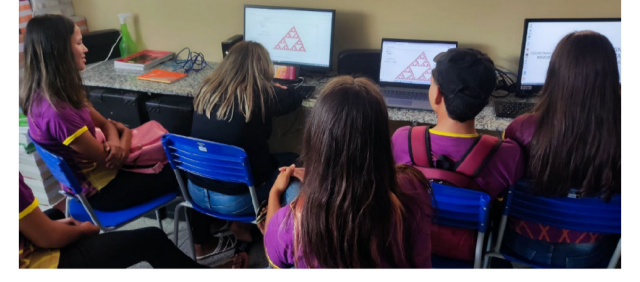

Figura 6.6: Jogo do Caos no laboratório de informática

Fonte: própria do autor

Ao final das duas atividades propostas os alunos responderam a um question´ario similar ao inicial, com o intuito de verificar se houve evolução em relação ao que foi verificado no primeiro questionário (vide anexo B).

### 6.3 Resultado do questionário inicial

Antes da aplicação da intervenção pedagógica, os alunos foram comunicados sobre as atividades que seriam aplicadas, assim como a data em que ocorreriam. No dia da realização do primeiro teste os 32 alunos da estavam presentes. Os resultados estão expostos nos gráficos a seguir:

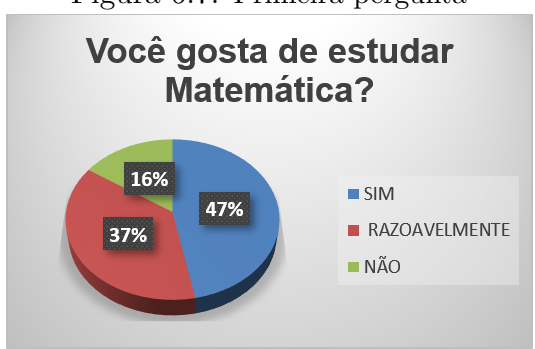

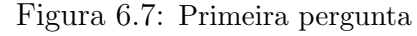

Fonte: própria do autor

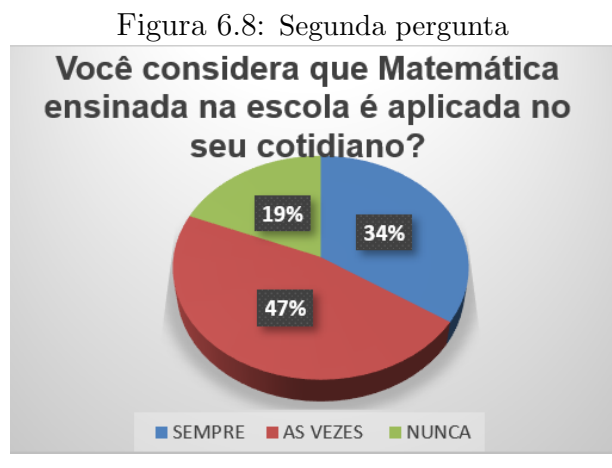

Fonte: própria do autor

Figura 6.9: Terceira pergunta

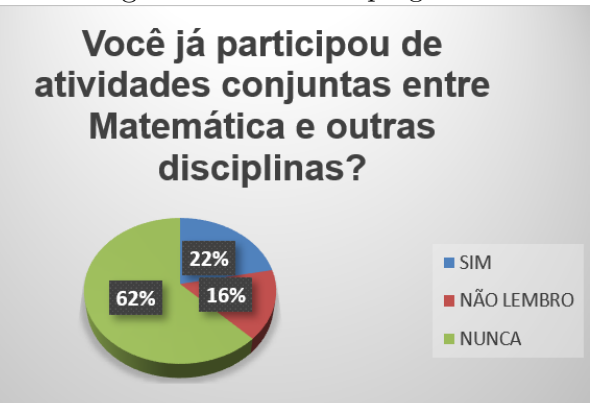

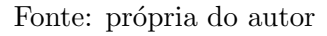

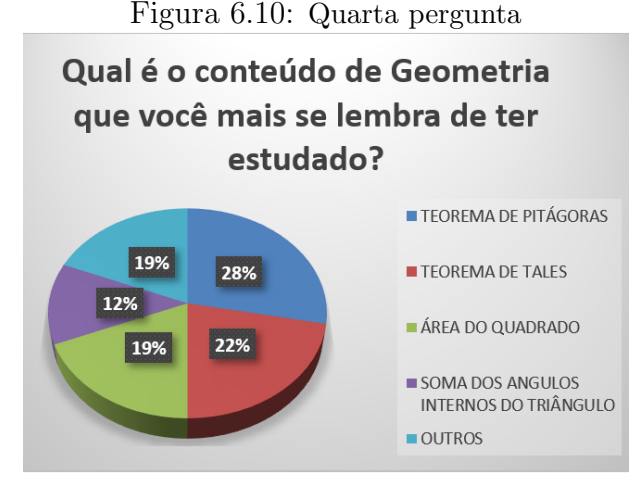

Fonte: própria do autor

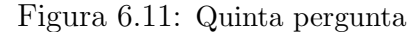

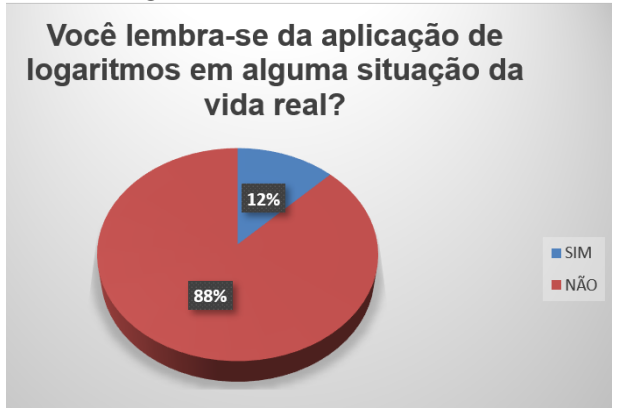

Fonte: própria do autor

### 6.4 Análise do questionário inicial

Primeira pergunta: Conforme o gráfico acima percebe-se que aproximadamente metade da turma disse que gosta estudar Matemática, mas deve-se notar que a maioria ou não gosta da disciplina ou gosta de maneira razoável. Esses números podem ser justificados, pois conforme Silva (s/d p. 4) "A matemática da sala de aula perde sua beleza, para alguns estudantes, pois não conseguem assimilá-la", trazendo assim um desestímulo e, consequentemente, uma aversão pela matéria.

Segunda pergunta: Em relação a segunda pergunta, verifica-se que à maioria dos alunos n˜ao percebe a Matem´atica no seu dia-a-dia. Isso se deve ao fato de o ensino de Matemática, em muitos casos, é descontextualizado e se privilegia o cálculo abstrato em detrimento de aplicações prática.

Terceira pergunta: Essa resposta da maioria retrata a ausência da interdisci-

plinaridade, o que faz com que o aluno perceba a Matemática como uma ciência isolada das outras. Isso também enseja que deve haver uma aproximação entre os professores das diversas disciplinas como prática permanente.

Quarta pergunta: Considerando que o Teorema de Pitágoras é um dos tópicos mais estudado e aplicado, tanto em Matemática quanto em Física, pode-se entender como razão dele ter sido o mais citado pelos alunos. Certamente porque os professores de Matemática se referem a ele como sendo o teorema "mais conhecido do mundo".

Quinta pergunta: O fato de que esse conteúdo geralmente é um dos últimos tópicos dos livros didáticos, do primeiro ano do ensino médio, faz com que ele seja ministrado normalmente ao final do ano letivo. Por isso é visto de forma muito superficial.. Além dos mais, o objeto do conhecimento logaritmos nestes livros vem sendo trabalhado de maneira tricotômica (definição-exemplo-exercícios). Segundo Kindel (2012), o livro didático se constitui, para muitos autores em praticamente a única fonte de pesquisa para as aulas e é cômodo que alguns docentes que ensinam matemática sigam esta composição j´a formada para o ensino desta disciplina, tornando o ensino deste e de outros objetos matem´aticos desconectados da realidade do aluno.

### 6.5 Resultado do questionário final

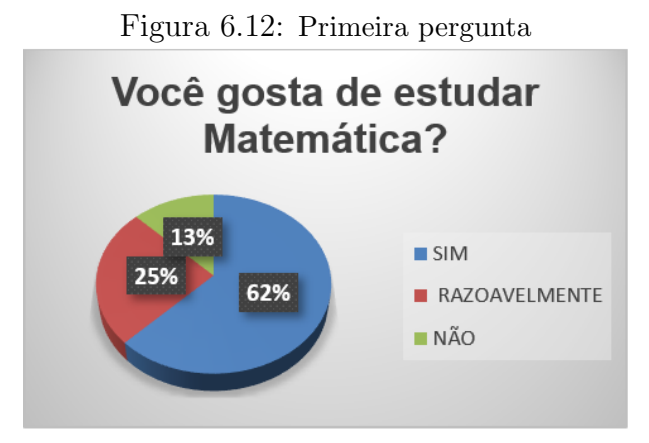

Fonte: própria do autor

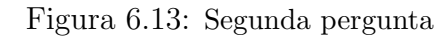

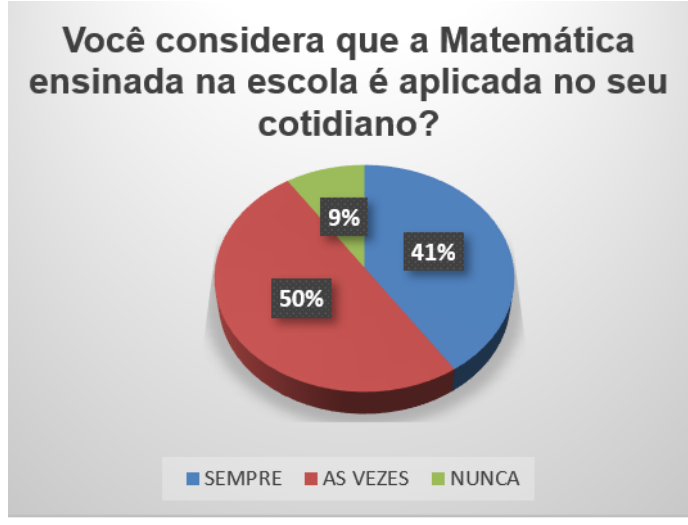

Fonte: própria do autor

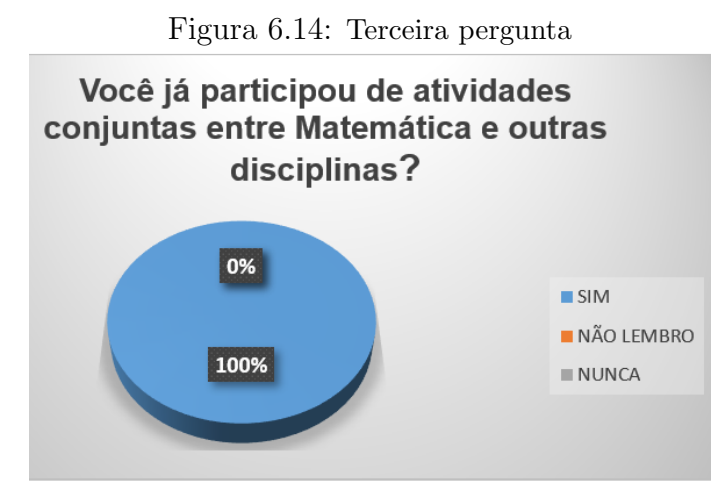

Fonte: própria do autor

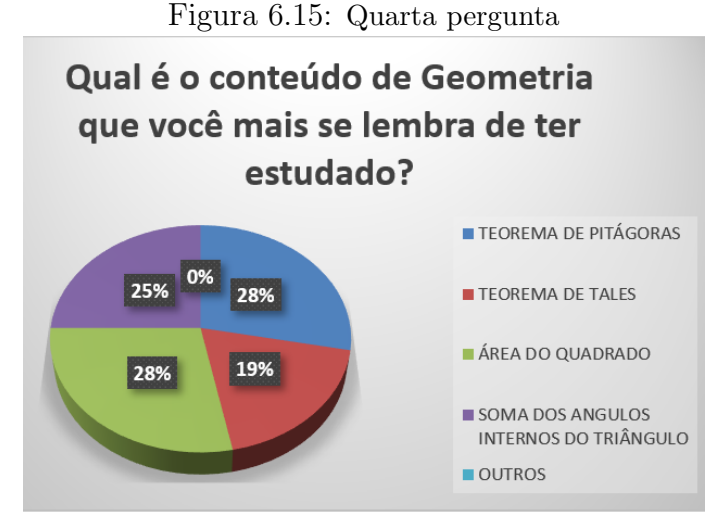

Fonte: própria do autor

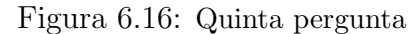

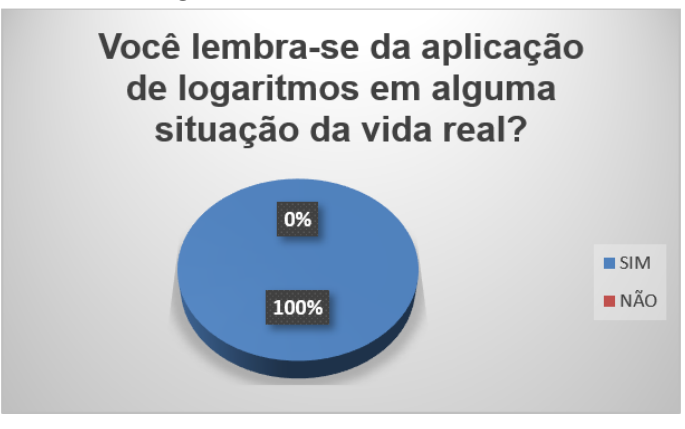

Fonte: própria do autor

### 6.6 Análise do questionário final

A coleta do questionário aplicado após a realização das atividades propostas, expostas nos gráficos conforme mostrados na Seção 6.5, em comparação com os dados referentes ao teste inicial, nos permite observar que:

Primeira pergunta: Observa-se um aumento do percentual dos que responderam que "gostam de estudar Matemática", de 47% para 62%. Nota-se que o número dos que "gostavam razoavelmente" diminuiu, indicando que migraram, possivelmente, para o grupo dos que "gostam". O percentual dos que "n˜ao gostavam" teve uma pequena baixa, passando de 16% para 13%. Pode-se acreditar essa alteração aconteceu por conta das atividades que foram desenvolvidas.

Segunda pergunta: Sobre a Matemática ensinada na escola ser aplicada no cotidiano, houve uma oscilação positiva. Diminuiu o número daqueles que afirmaram que a Matemática da escola "nunca" tinha sido aplicada no cotidiana, que passou de 19% para 9%. Isso se deve ao fato de que eles viram que a intervenção pedagógica apresentou aplicação prática.

Terceira pergunta: Como todos os alunos da turma participaram da atividade do Cálculo da Dimensão Fractal da Orla, que promoveu a interdisciplinaridade entre Matemática e Geografia, fica justificada a resposta positiva de 100%.

Quarta pergunta: Verifica-se que os aumentos percentuais dos que lembravam mais da área do quadrado e da soma dos ângulos internos do triângulo aumentaram, respectivamente de 19% para 28% e de 12% para 25%. Isso de deve, talvez porque a primeira atividade abordou a utilização de uma malha quadriculada e a segunda resultou na formação de um triângulo. O número dos que lembravam do Teorema de Pitágoras permaneceu estabilizado em 28%.

Quinta pergunta: A atividade do Cálculo da Dimensão Fractal da Orla utilizou os logaritmos. Como todos os alunos participaram dela, é natural que a resposta seja agora 100% afirmativa.

# Conclusão

O conhecimento sobre os fractais pode despertar em muitos alunos o gosto para se estudar Matemática. O aspecto visual peculiar desses objetos geométricos serve como incremento para despertar nos alunos o interesse pelas aulas. Observa-se uma mudança na postura deles quando é apresentada uma Matemática que tem relação com a vida real, quando é oferecido um ambiente alternativo de estudo, assim como também recursos inovadores que favoreçam a motivação, como por exemplo, computadores e aplicativos didáticos.

A presente dissertação apresenta uma contribuição ao estudo da geometria fractal como forma de favorecer o aprendizado de alguns tópicos de matemática no Ensino básico, mostrando uma opção para se apresentar esses conteúdos de forma diferente da tradicional. Nosso mundo é constituído por muitas formas geométricas irregulares que não podem ser tratadas somente com os conhecimentos da Geometria Euclidiana. Além disso, existe um sentimento humano de curiosidade de compreender eventos aleatórios, objetos de estudo dos Sistemas Dinˆamicos. Essa curiosidade pode ser direcionada para a beleza do universo dos fractais.

As atividades aqui apresentadas são de aplicação prática e de fácil compreensão, pois se utiliza de elementos que fazem parte da vida dos alunos. A boa aceitação do estudo dos fractais, mesmo não fazendo parte dos currículos oficiais de ensino, provoca fascínio em quem ensina e em quem aprende e, principalmente, provoca nos alunos um olhar diferenciado sobre as belezas que a Matem´atica pode proporcionar.

# Referências

ARAÚJO, A. T. G. Noções de Geometria Fractal Elementar, 2014. Dissertação (Mestrado Profissional em Matemática em Rede Nacional) – Universidade Federal de Sergipe, São Cristóvão, SE, 2014

AVILA, Geraldo. Euclides, Geometria e Fundamentos. ´ Revista do Professor de Matemática. Rio de Janeiro, n.45, p.1-9, 2001.

BARBOSA, R.M. Descobrindo a Geometria Fractal para a sala de aula. 3ª Ed. Belo Horizonte: Autêntica Editora, 2005. 160p. (Tendência em Educação Matemática, 6)

BRÁS, Fernanda Martins. História da Geometria hiperbólica. 2009. Trabalho de Conclusão de Curso (Especialização em Matemática). Instituto de Ciências Exatas-Universidade Federal de Minas Gerais, Minas Gerais, Belo Horizonte, 2009.

CAPRA, F. A teia da vida: uma nova compreensão científica dos sistemas vivos. São Paulo: Pensamento-Cultrix, 1996.

CARVALHO, H. C. Geometria Fractal: perspectivas e possibilidades no ensino de matemática. 2005. 101 f. Dissertação (Mestrado em Educação) - Curso de Pós-Graduação em Ensino em Ciência e Matemática, Universidade Federal do Pará, Belém, 2005.

CASTILHOS, T. B. Possibilidades pedagógicas para introdução de Geometria Fractal no ensino básico e na formação de professores de Matemática. 2014. Dissertação (Mestrado Profissional em Matemática em Rede Nacional) – Universidade Federal Fluminense, Niterói, Rio de Janeiro, 2014.

FALCONER, K. Fractal geometry – mathematical foundations and applications. Chichester: John Wiley and Sons, 2003.

FEDER, J. Fractals. New York: Plenum Press, 1988.

FREIRE, Paulo. Pedagogia da Autonomia: Saberes Necessário à Prática Educativa. Editora Paz e terra, 25<sup>ª</sup> Edição - São Paulo, 1996.

KASNER, E. ; NEWMAN, J. Matemática e imaginação: o mundo fabuloso da matem´atica ao alcance de todos. Rio de Janeiro: Zahar Editores, 1968.

KINDEL, D. S. Um Ambiente Colaborativo a Distância: Licenciandos Dialogando sobre os Infinitos/ Dora Soraia Kindel, Tese de Doutorado, S˜ao Paulo, 2012.

KUBRUSLY, Ricardo. Geometrias não Euclidianas. Disponível em jhttp://www.dm m.im. ufrj.br/projeto/diversos/gne.html¿. 2004. Acesso em: 07 de maio de 2023.

LUZ, E.V., A Geometria Fractal como fator minimizador das dificuldades referentes a conceitos geométricos. 2016. Dissertação (Mestrado Profissional em Matemática em Rede Nacional) – UNESP, São José do Rio Preto, São Paulo, 2016.

MANDELBROT, B. The fractal geometry of nature. San Francisco,CA:Freeman,1982.

MICHEL, J. Geometria Fractal. Rio de Janeiro: Ciência Moderna, 2008.

MINGORANCI, S. A Geometria Fractal aliada à contextualização, protagonismo juvenil e tecnologias como proposta de melhoria no processo ensino/aprendiza gem da Matemática na educação básica. 2014. Dissertação (Mestrado Profissional em Matemática em Rede Nacional) – Universidade Federal do Mato Grosso do Sul, Três

Lagoas - MS, 2014.

NETO, A.F.L. Tópicos de Geometria Fractal. 2015. Dissertação (Mestrado Profissional em Matemática em Rede Nacional) – Universidade Estadual do Ceará, Ceará, 2015.

NUSSENZVEIG, M. (organizador), Complexidade e Caos, Editora da UFRJ/COPEA, 1999.

O'CONNOR, John; ROBERTSON, Edmund F.. KARL MENGER. Disponível em: ¡http://www-history.mcs.st-andrews.ac.uk/Biographies/Menger.html¿. 2014. Acesso em: 05 mar. 2023.

OLIVEIRA, S.N. A Geometria Fractal no Ensino Médio. 2019 Dissertação (Mestrado Profissional em Matemática em Rede Nacional) – Universidade Federal do Estado do Rio de Janeiro, Rio de Janeiro, RJ, 2019

PICKOVER, Clifford A. O livro da Matemática. Holanda: Librero, 2011

RABAY, Y.S.F. Estudos e Aplicações da Geometria Fractal. 2013. Dissertação (Mestrado Profissional em Matemática em Rede Nacional) – Universidade Federal da Paraíba, João Pessoa, 2015.

REIS, W. GEOMETRIA FRACTAL: uma abordagem voltada para o ensino médio. 2014. Dissertação (Mestrado Profissional em Matemática em Rede Nacional) -Universidade Federal do Maranhão, São Luís, 2014

SOUZA, S. P. A geometria fractal para o ensino de diversos tópicos de matemática no Ensino Médio. Dissertação (mestrado) - Universidade Estadual Paulista (Unesp), Instituto de Geociências e Ciências Exatas, Rio Claro, 2022.

SILVA, Jose Augusto Florentino. Refletindo Sobre As Dificuldades De Aprendi-

zagem Na Matemática: Algumas Considerações, s/d. Universidade Católica de  $Brasília - UCB.$ 

VEJAN, Margareth Pangoni; FRANCO, Valdeni Soliani. Geometria N˜ao-Euclidiana/ Geometria dos Fractais. PDE-PR, Departamento de Matemática da Universidade Estadualde Maringá. Disponível em ¡http://www.diaadiaeducacao.pr.gov.br/portals/pde/ar quivos/ 2207-8.pdf¿. Acesso em: 17 abr. 2017.

# Anexos

# A - Questionário Inicial

1. Você gosta de estudar Matemática?

 $(15)$  Sim  $(12)$  Mais ou menos  $(5)$  Não

- 2. Você considera que a Matemática ensinada na escola é aplicada no seu cotidiano?
- (11) Sempre (15)  $\acute{A}$ s vezes (6) Nunca

3. Você já participou de atividades conjuntas entre Matemática e outras disciplinas?

(7) Sim (5) N˜ao lembro (20) Nunca

4. Qual é o conteúdo de Geometria que você mais se lembra de ter estudado?

TEOREMA DE PITÁGORAS: 9

TEOREMA DE TALES: 7

AREA DO QUADRADO: 6 ´

SOMA DOS ANGULOS INTERNOS DO TRIÂNGULO: 4

OUTROS: 6

5. Você lembra-se da aplicação de logaritmos em alguma situação da vida real?

(4) Sim (28) N˜ao

## **B** - Questionário Final

1. Você gosta de estudar Matemática?

 $(20)$  Sim  $(8)$  Mais ou menos  $(4)$  Não

2. Você considera que a Matemática ensinada na escola é aplicada no seu cotidiano?

(13) Sempre  $(16)$  Ás vezes  $(3)$  Nunca

3. Você já participou de atividades conjuntas entre Matemática e outras disciplinas?

(32) Sim (0) N˜ao lembro (0) Nunca

4. Qual é o conteúdo de Geometria que você mais se lembra de ter estudado?

TEOREMA DE PITÁGORAS: 9

TEOREMA DE TALES: 6

AREA DO QUADRADO: 9 ´

SOMA DOS ANGULOS INTERNOS DO TRIÂNGULO: 8

OUTROS: 0

5. Você lembra-se da aplicação de logaritmos em alguma situação da vida real?

 $(32)$  Sim  $(0)$  Não